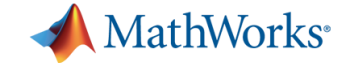

# **Evolution of MATLAB**

**Cleve Moler MathWorks**

**ATPESC 2017 St. Charles, IL August 1, 2017**

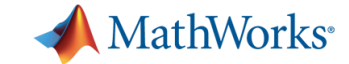

# **Origins of MATLAB**

**1947 – 1975 Before MATLAB**

**1976 – 1984 "Classic" MATLAB**

**1984 – 2016 MathWorks**

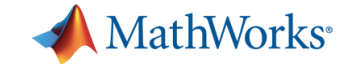

# **Mentors**

**John Todd George Forsythe J. H. Wilkinson**

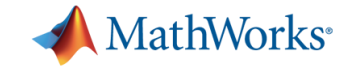

### **1947 Alan Turing National Physical Laboratory ACE**

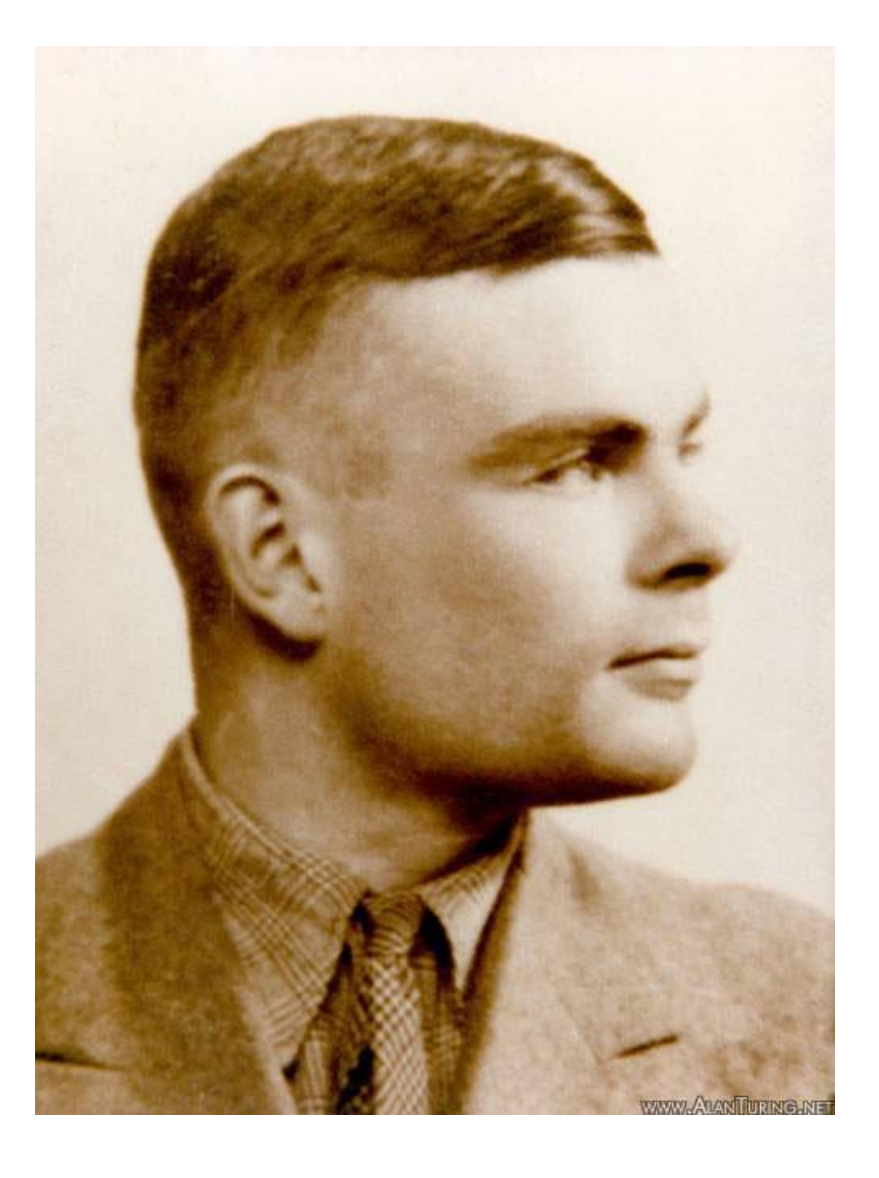

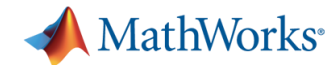

### **1951 J. H. Wilkinson Pilot Ace**

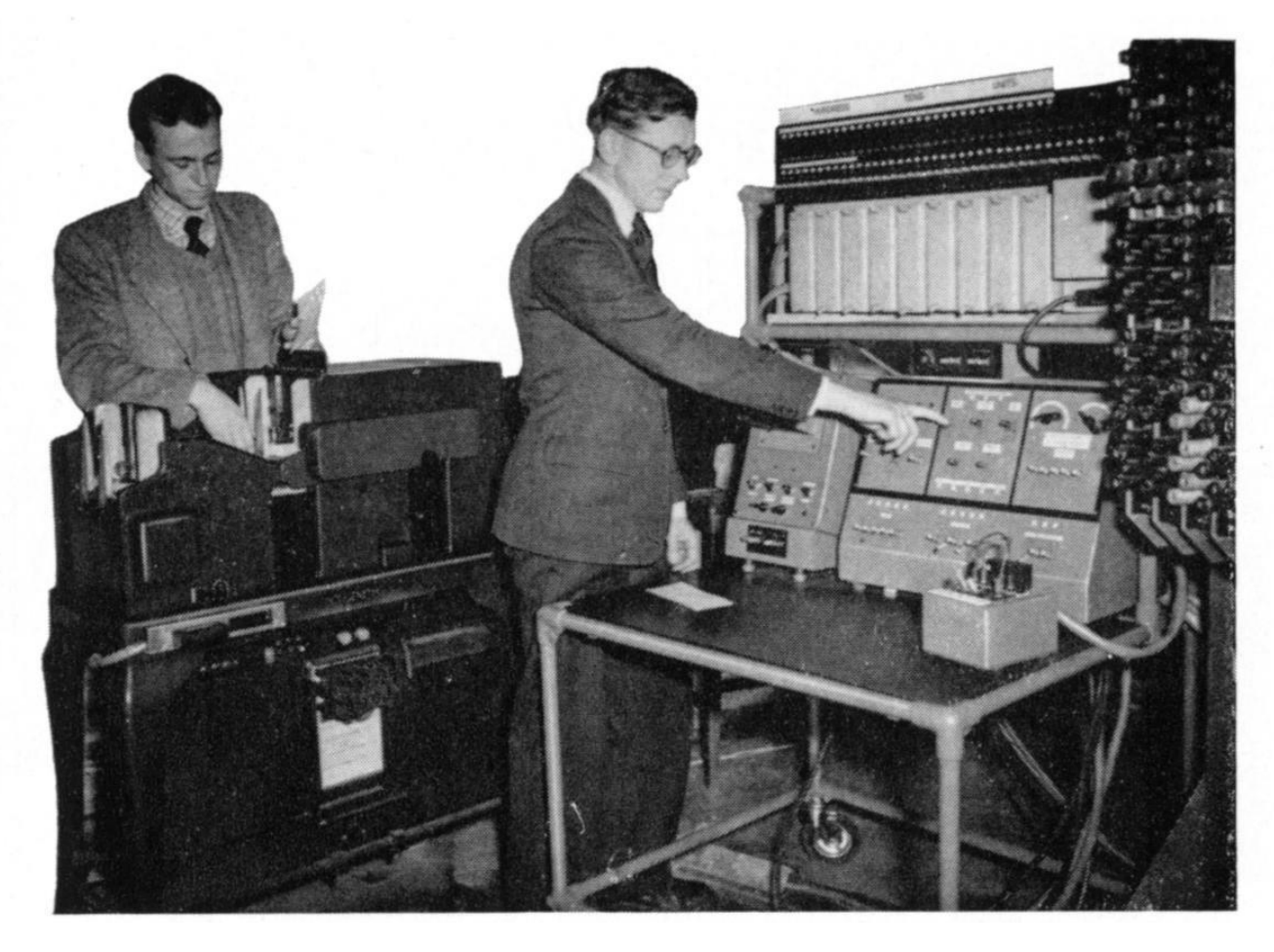

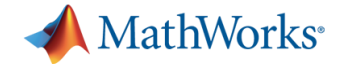

#### **1952 SWAC UCLA**

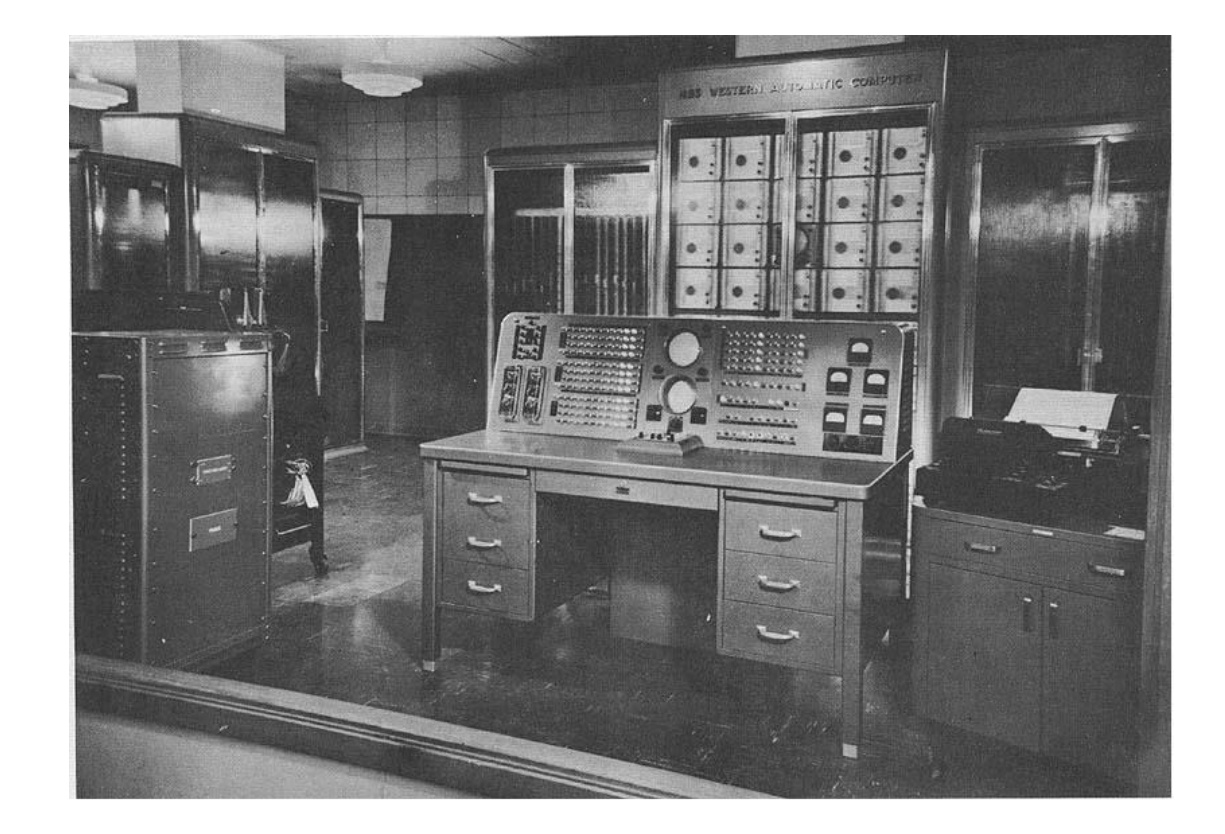

#### **Standards Western Automatic Computer**

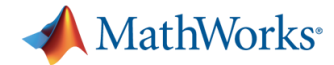

**1952 INA UCLA George Forsythe John Todd Olga Taussky -Todd**

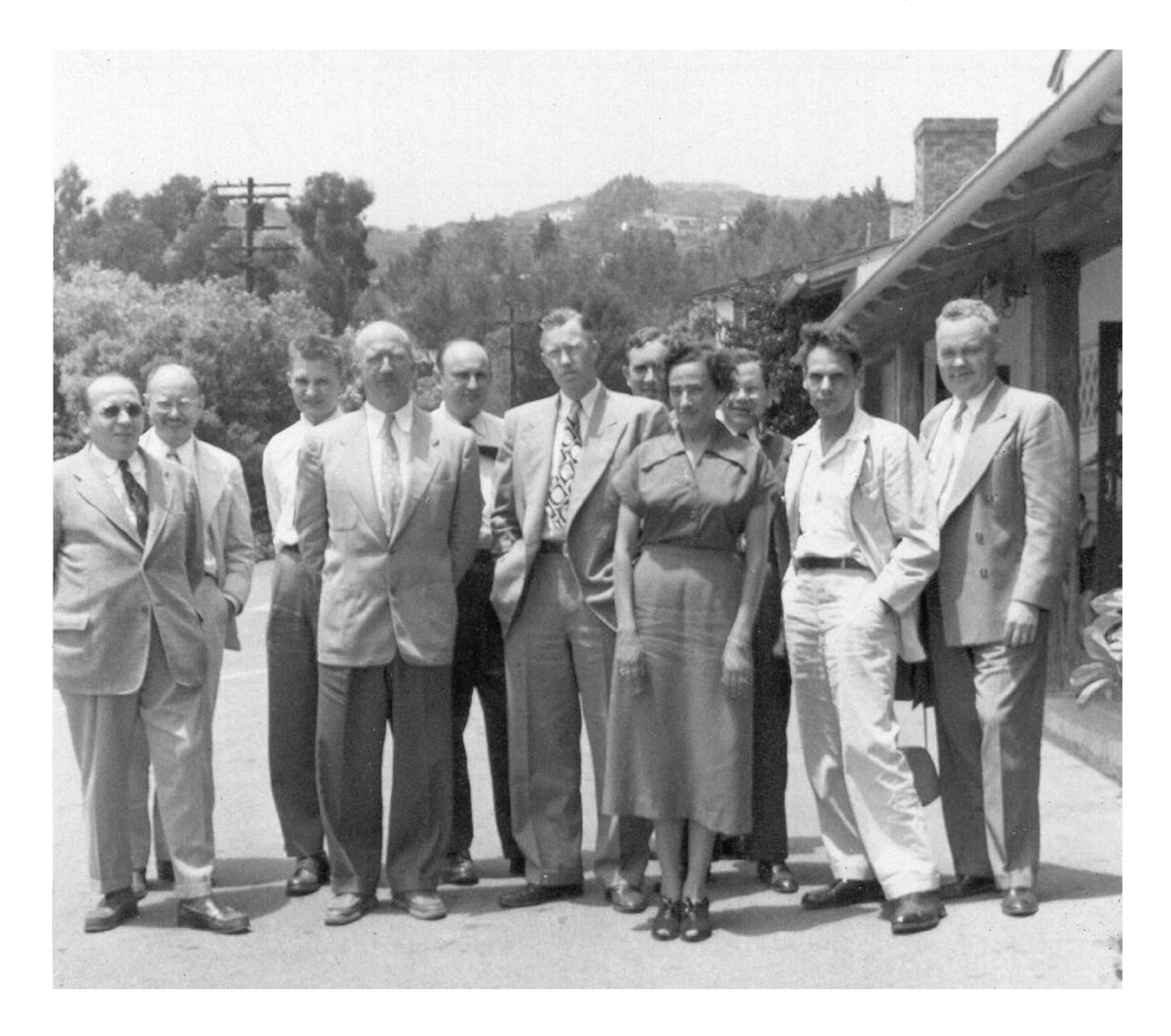

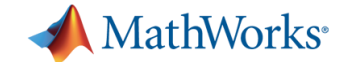

#### **Late 1950's Caltech Math**

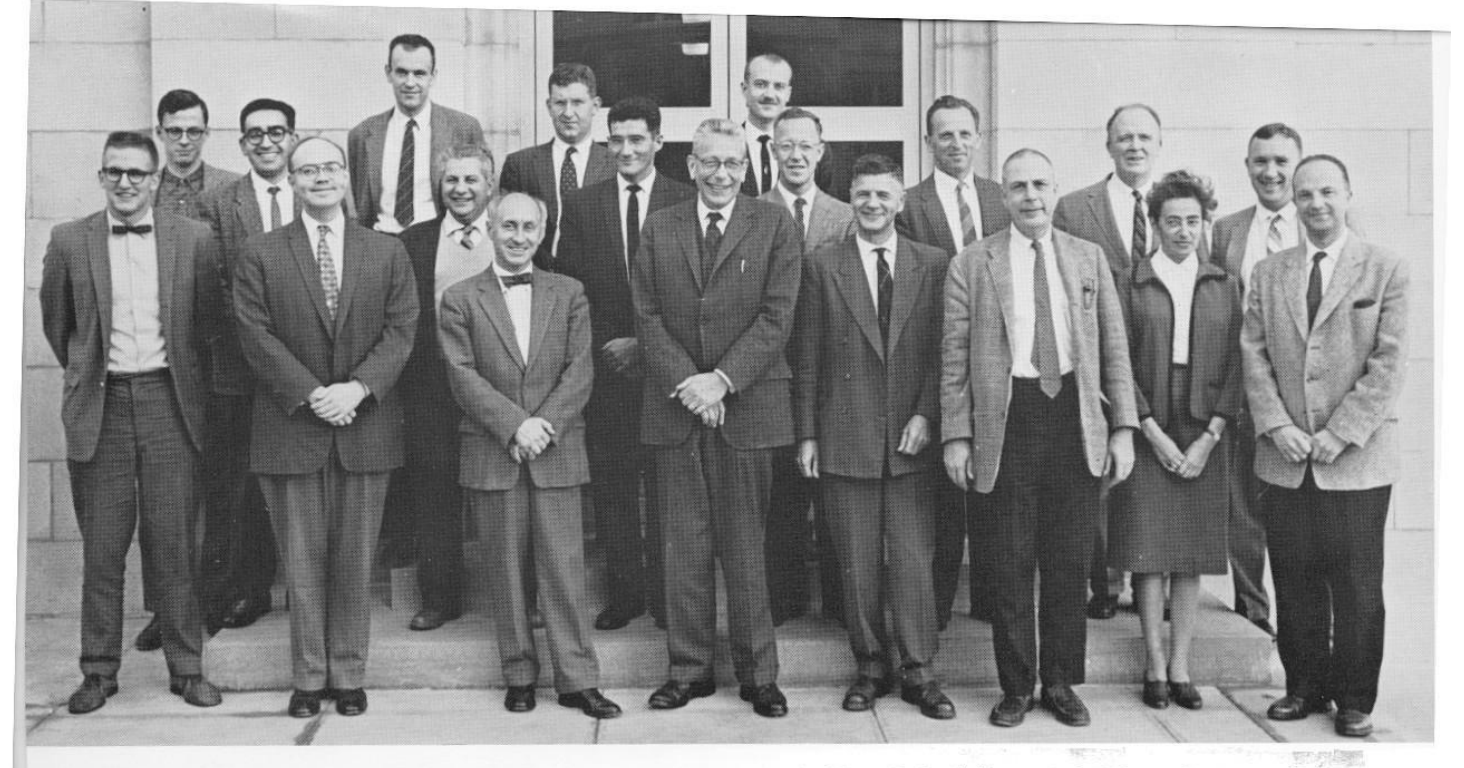

Back Row, left to right: S. A. Andrea, F. B. Fuller, M. P. Drazin, C. R. B. Wright. 2nd Row: G. D. Chakeman, C. R. DePrima, T. M. Apostol, C. H.<br>Wilcox, R. P. Dilworth, M. Ward, J. Todd. Front Row: J. W. Macki, E. Tully, J W. A. J. Luxemburg.

### **MATHEMATICS**

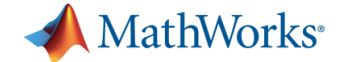

#### **1957 Utah kid goes to Caltech**

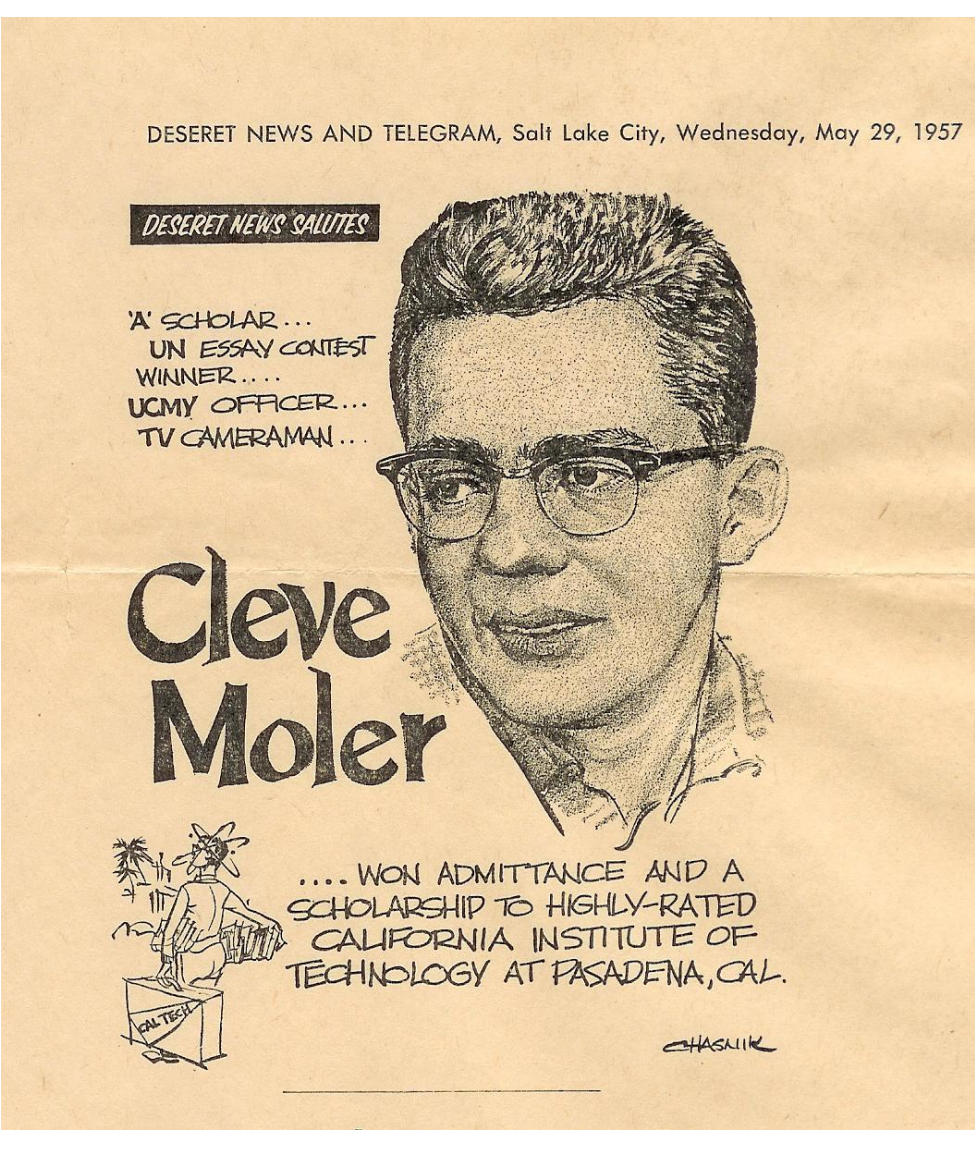

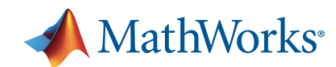

#### **1959 Caltech Burroughs 205**

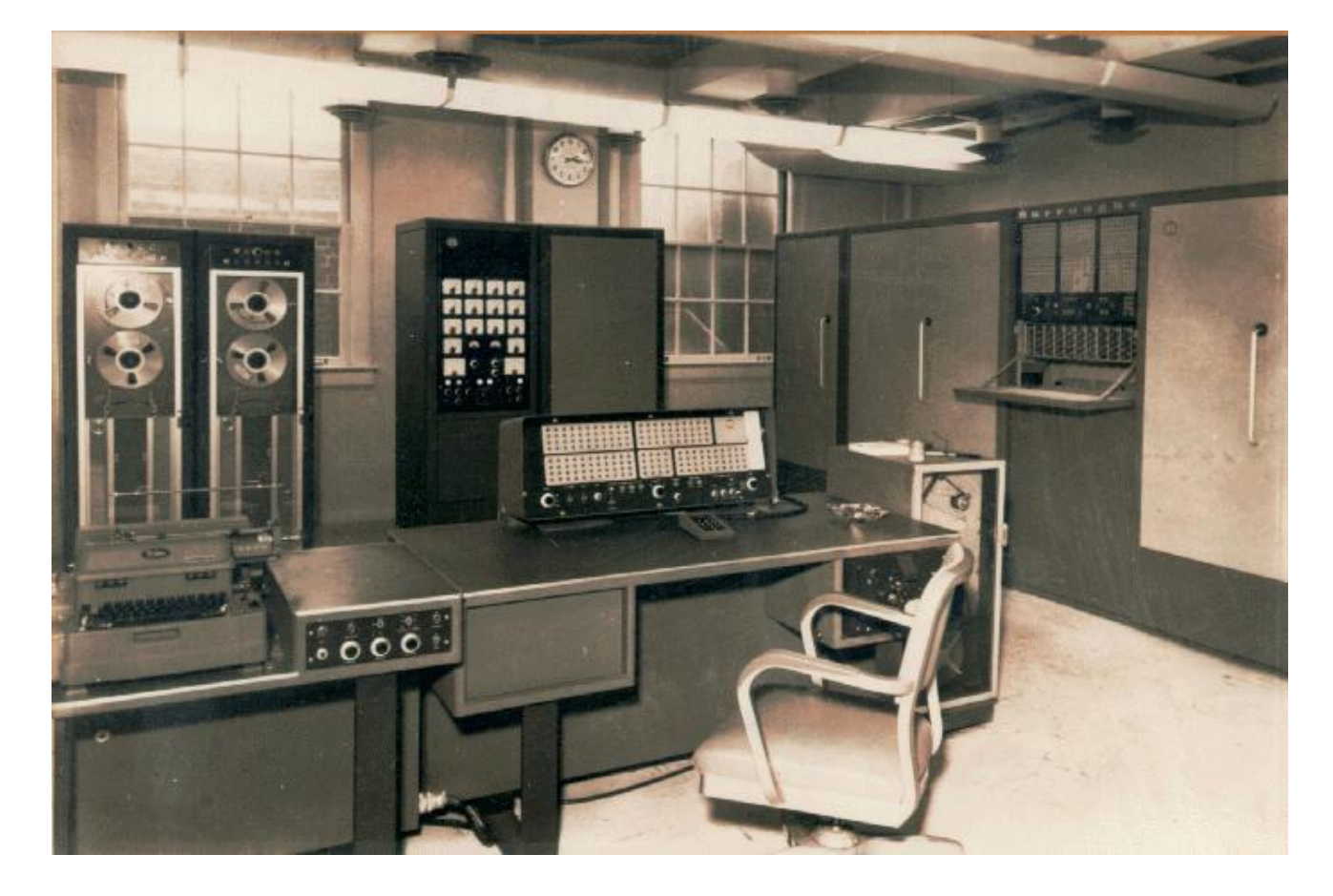

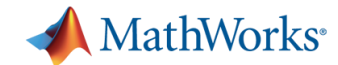

**Machine language Paper tape Hilbert matrices**

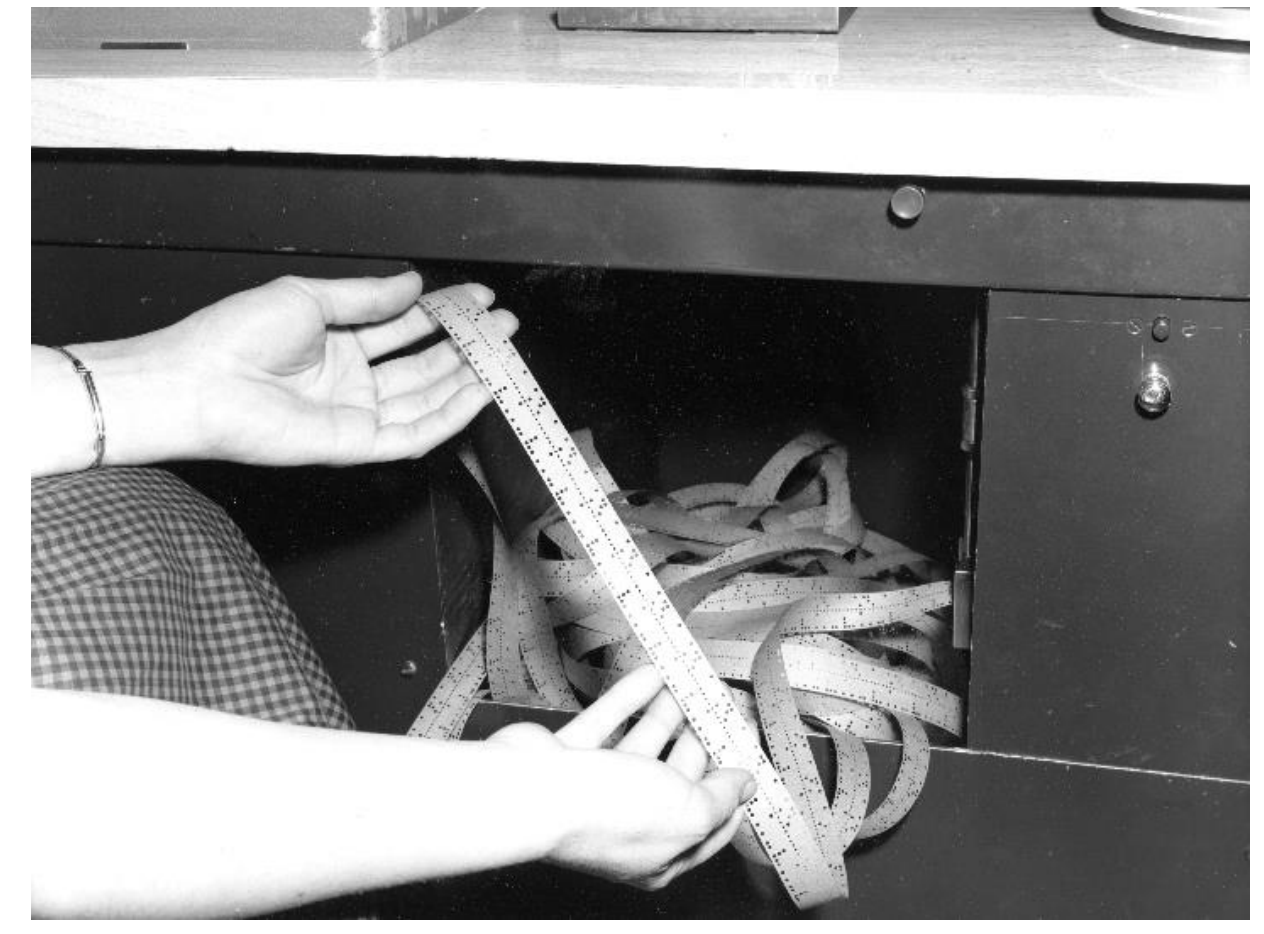

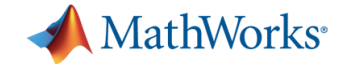

#### **George Forsythe Stanford Math Professor 1964 Founds Computer Science Department**

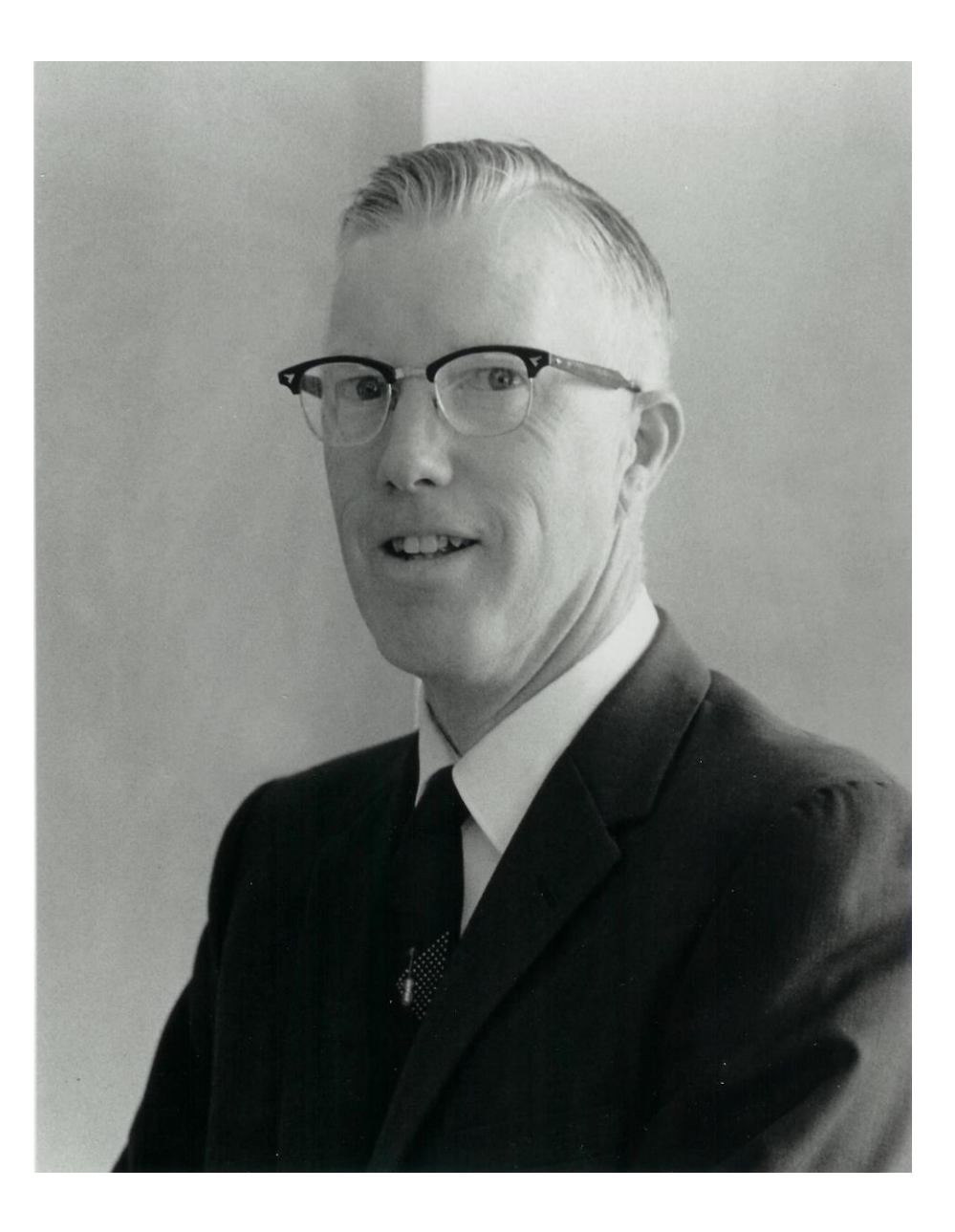

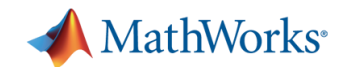

#### **DEC PDP-1**

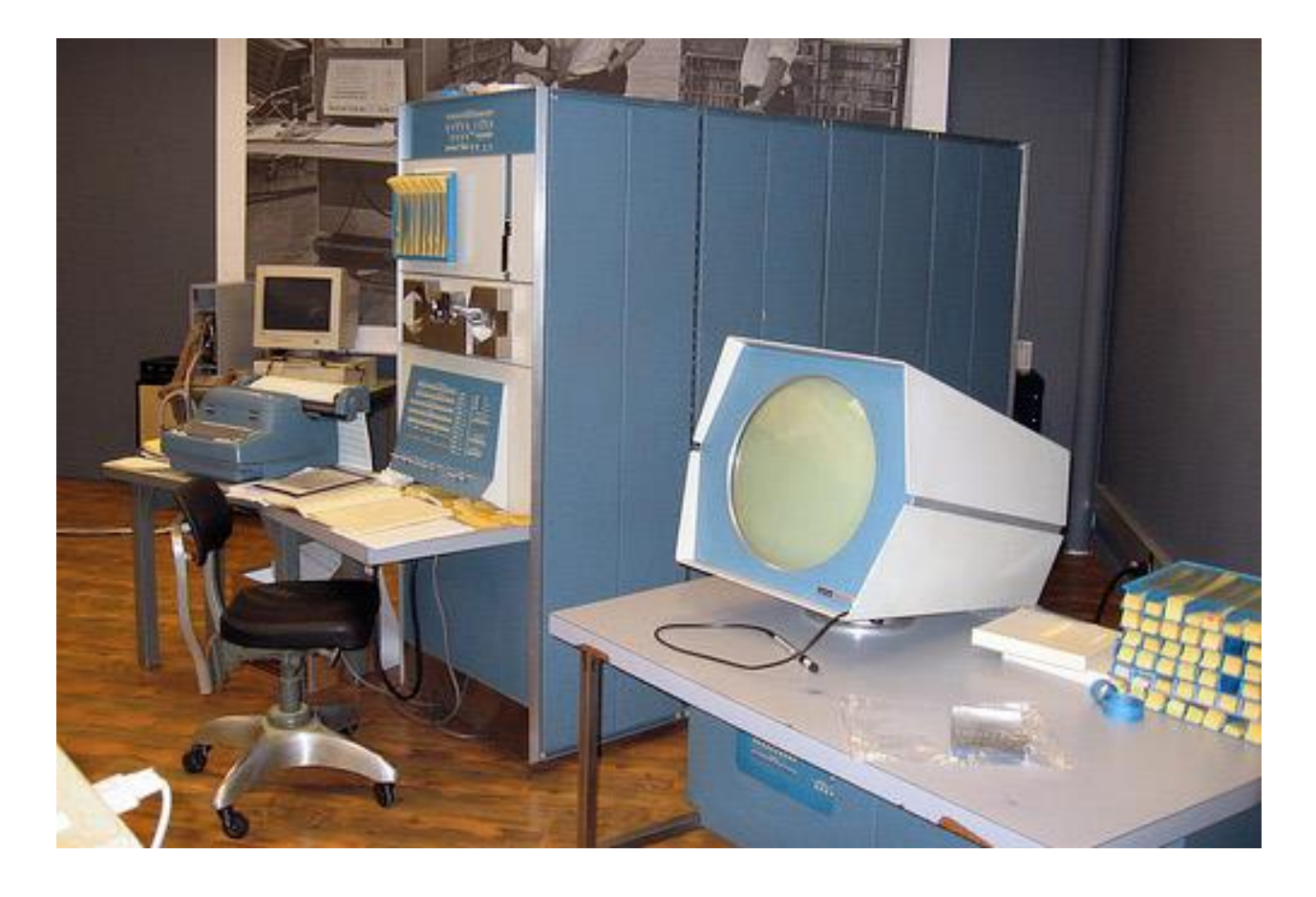

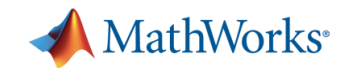

 **Space War**

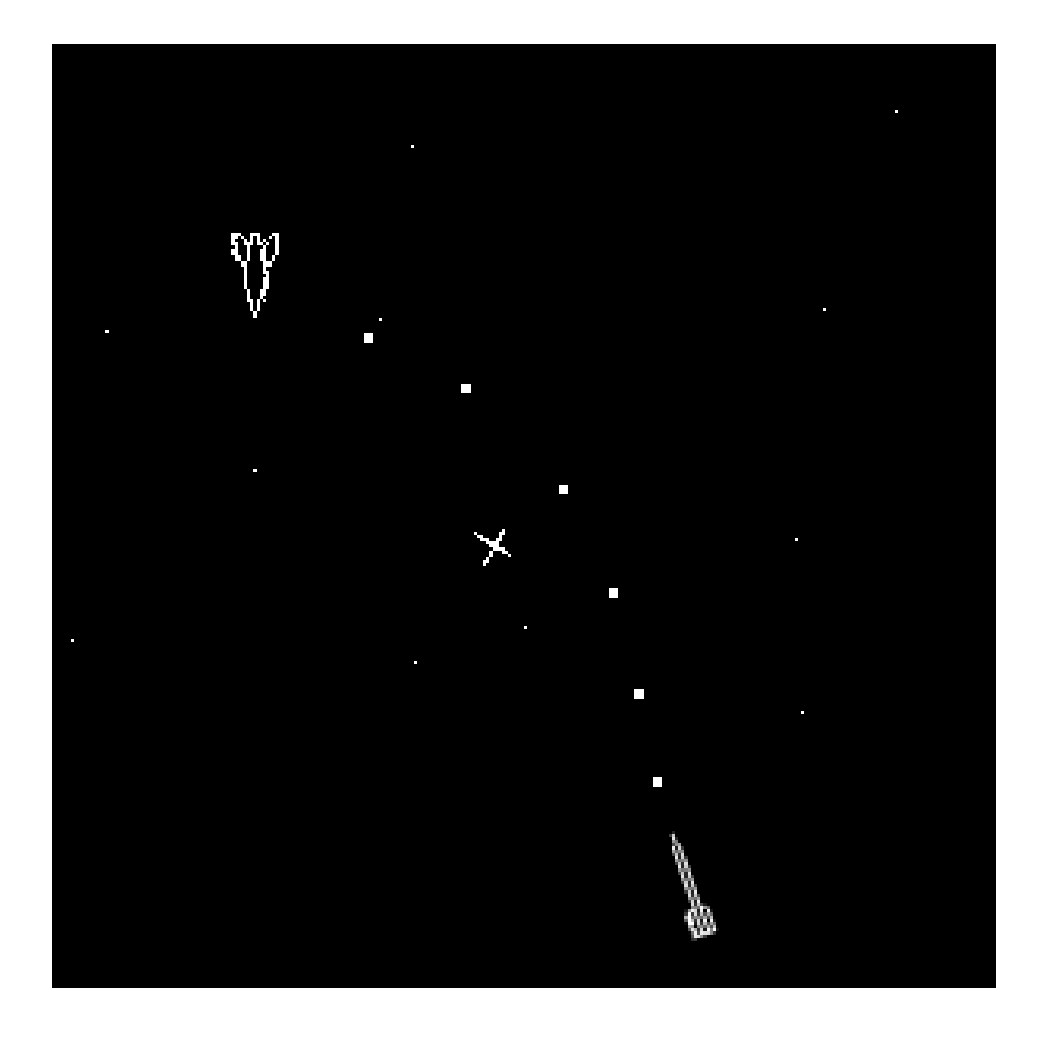

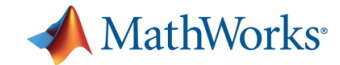

**1964 Gatlinburg, TN**

**Wilkinson Givens Forsythe Householder Henrici Bauer**

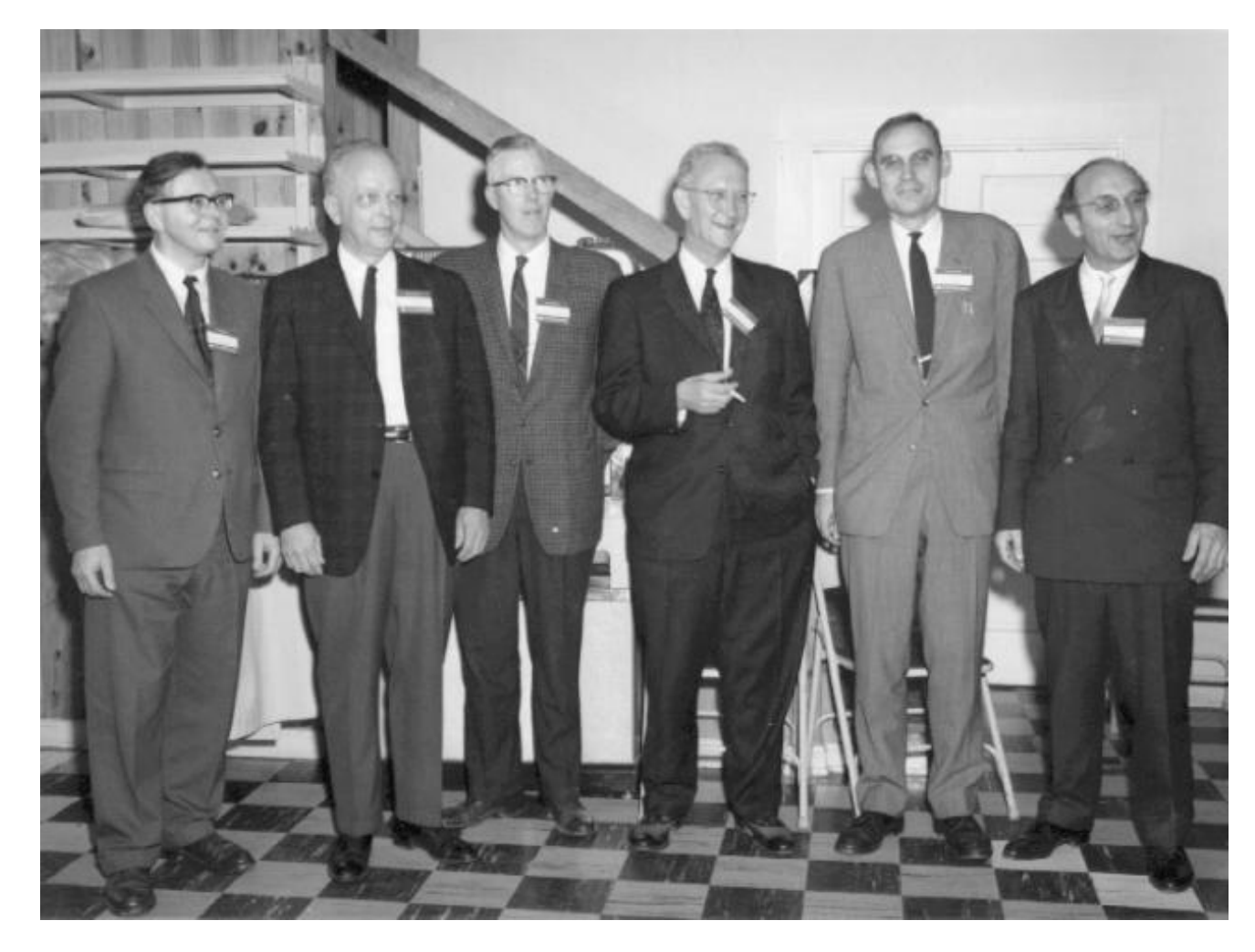

#### MathWorks®

#### **1965 Stanford thesis L-shaped membrane**

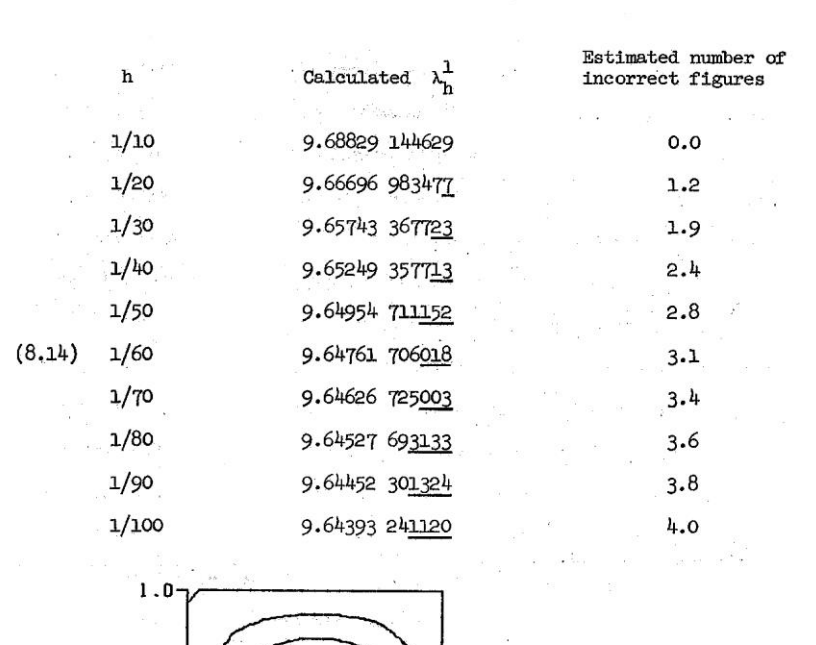

L-Shaped Membrane

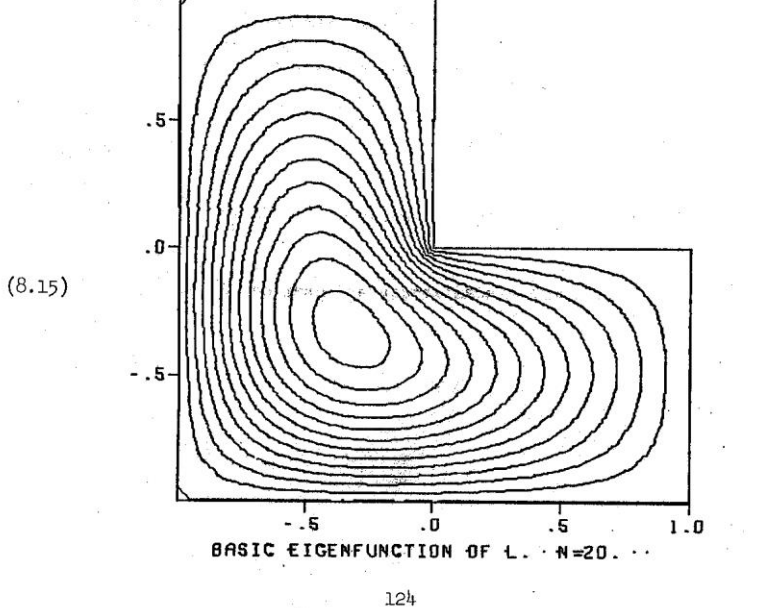

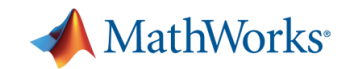

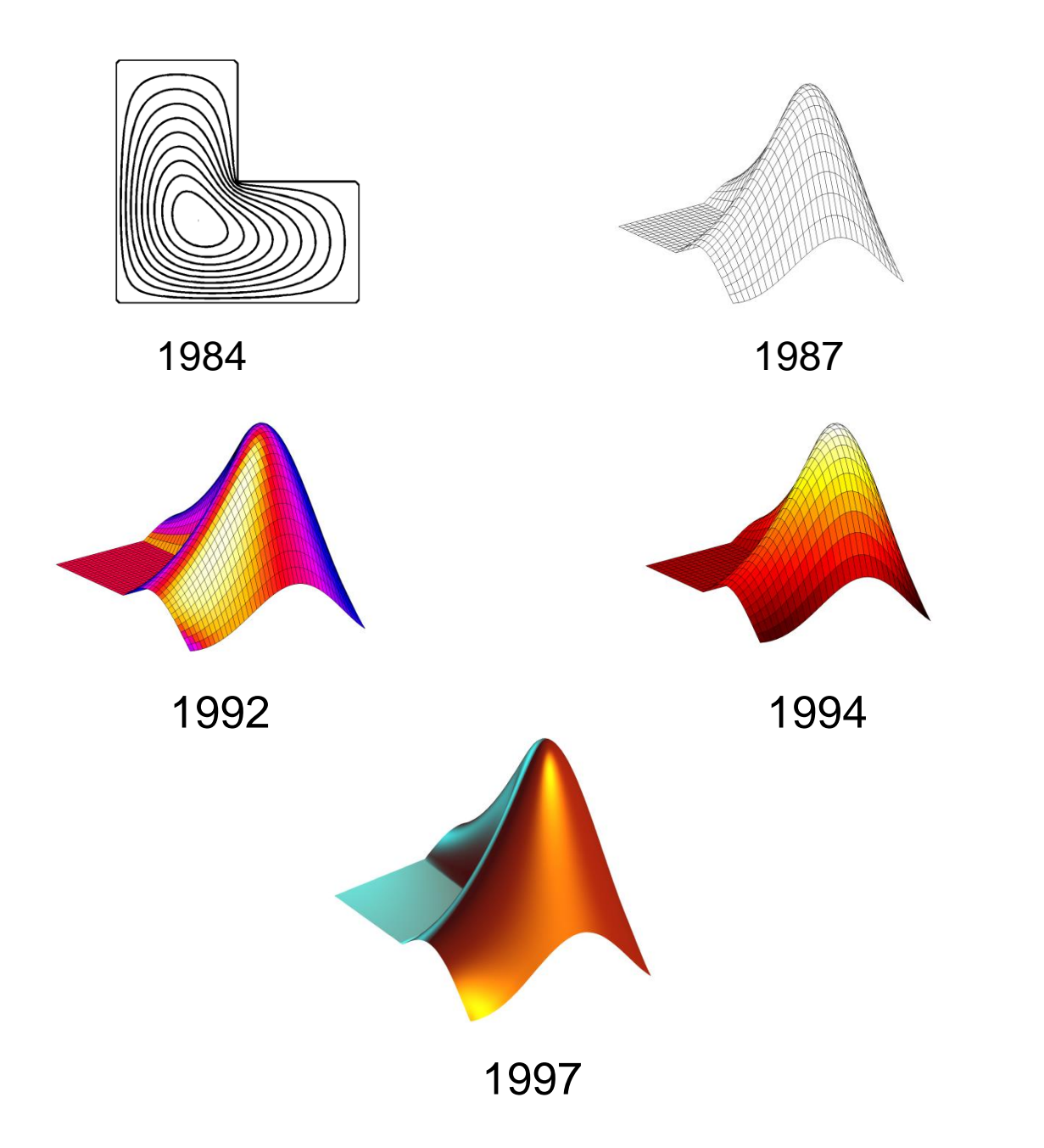

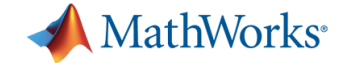

#### **Forsythe & Moler**

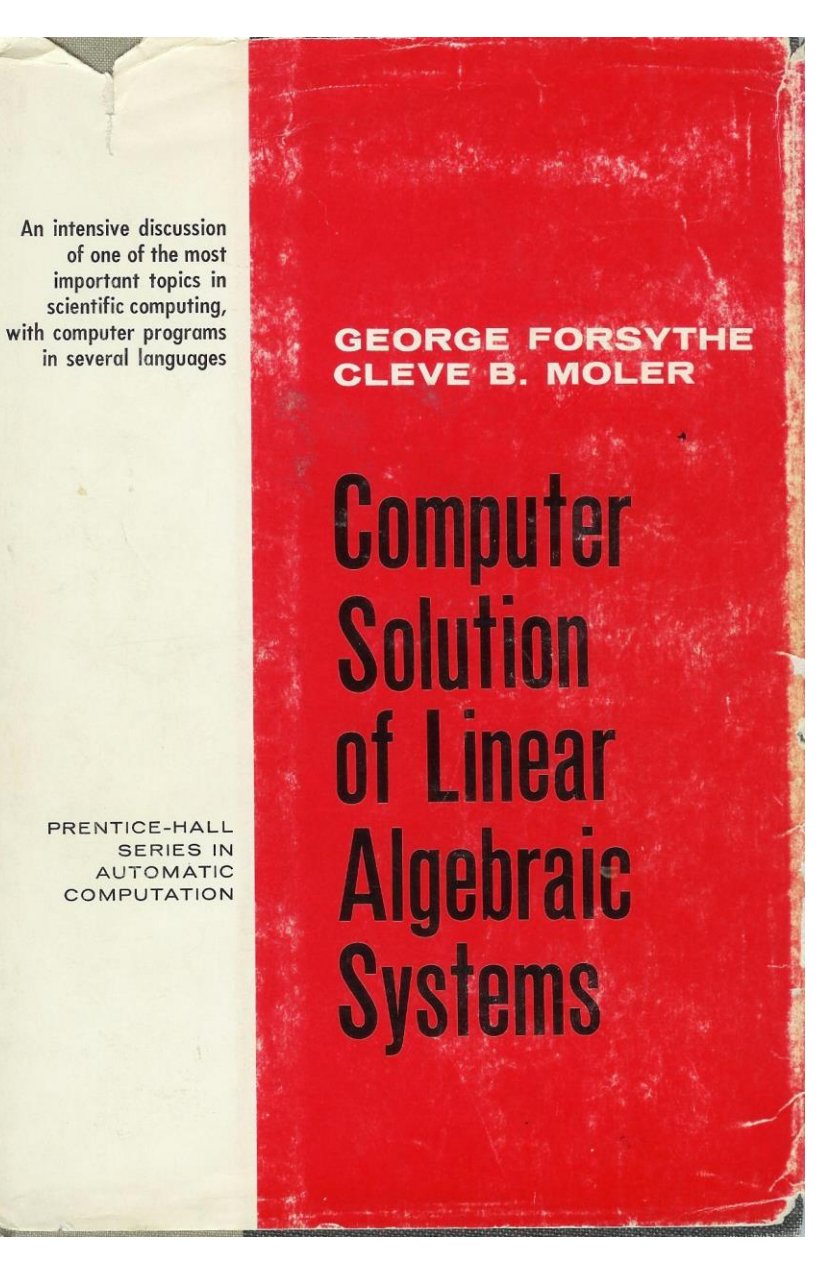

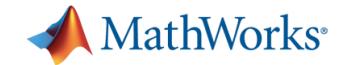

**1960's-1970's Wilkinson Univ. Michigan Argonne Nat'l Lab**

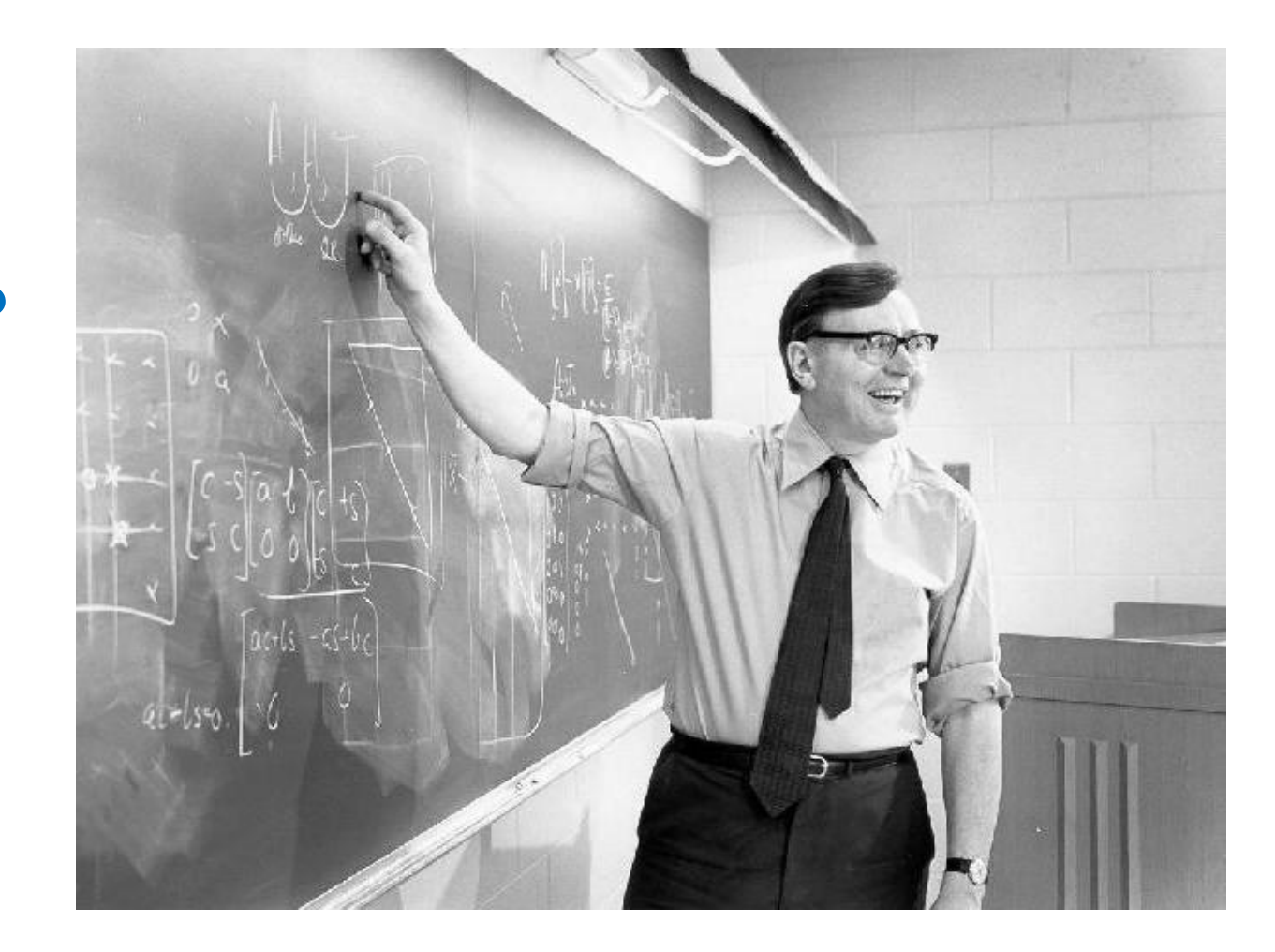

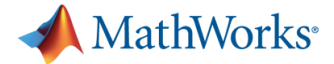

#### **1971 Wilkinson & Reinsch**

#### Handbook for **Automatic Computation**

Edited by F. L. Bauer · A. S. Householder · F. W. J. Olver H. Rutishauser + · K. Samelson · E. Stiefel

Volume II

J.H.Wilkinson · C. Reinsch

Linear Algebra

Chief editor F. L. Bauer

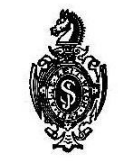

Springer-Verlag Berlin Heidelberg New York 1971

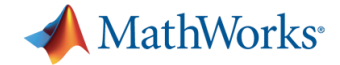

#### **1976 EISPACK**

#### Lecture Notes in **Computer Science**

Edited by G. Goos and J. Hartmanis

PROPERTY OF: CLEVE MOLER DEPARTMENT OF MATHEMATICS UNIVERSITY OF NEW MEXICO

B. T. Smith · J. M. Boyle · J. J. Dongarra B. S. Garbow · Y. Ikebe · V. C. Klema C.B. Moler

#### Matrix Eigensystem Routines -**EISPACK Guide**

**Second Edition** 

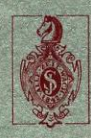

6

Springer-Verlag Berlin · Heidelberg · New York 89

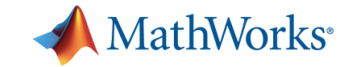

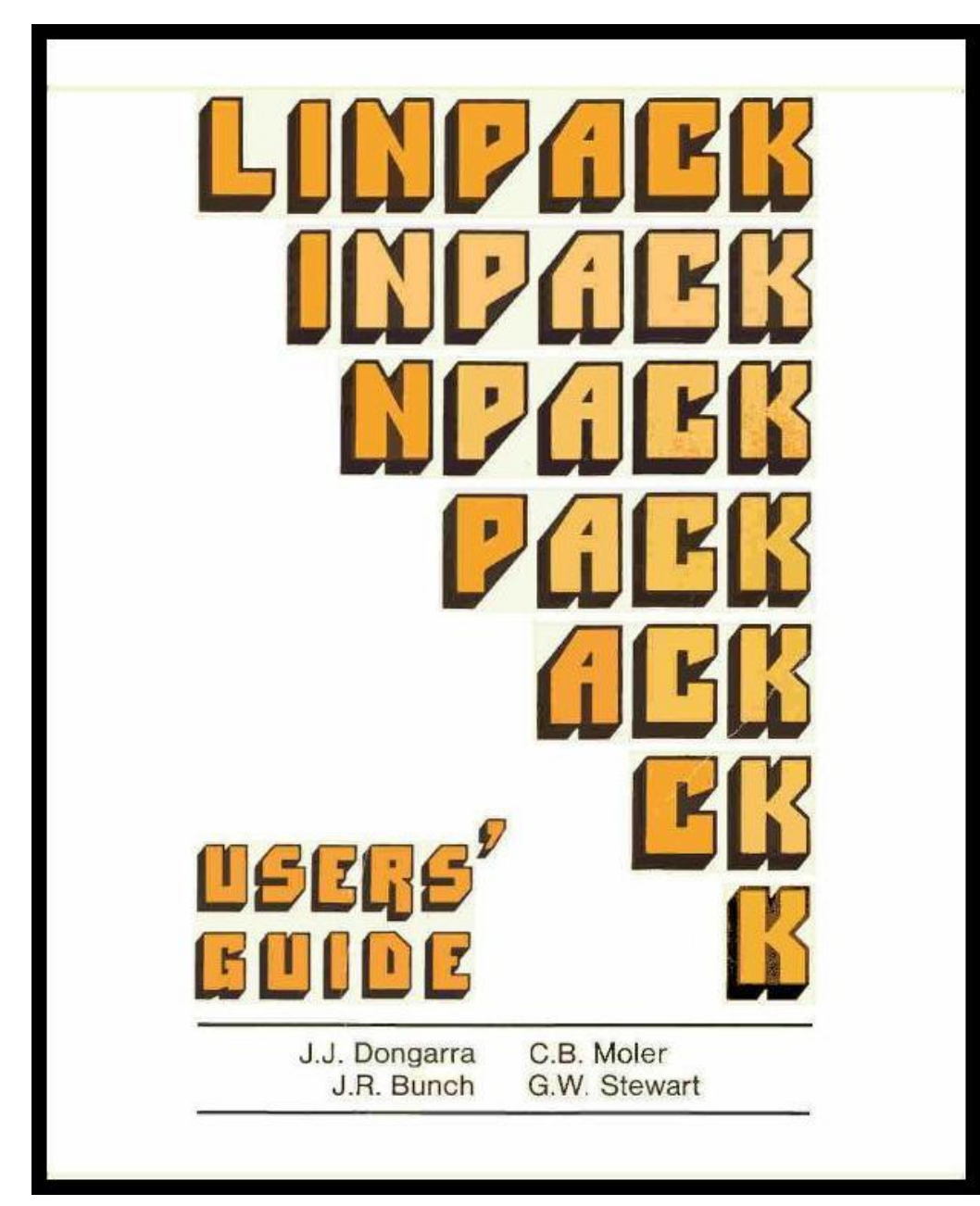

#### **LINPACK**

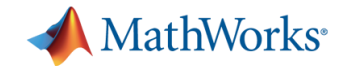

**1979 Jack Dongarra Cleve Moler Pete Stewart Jim Bunch**

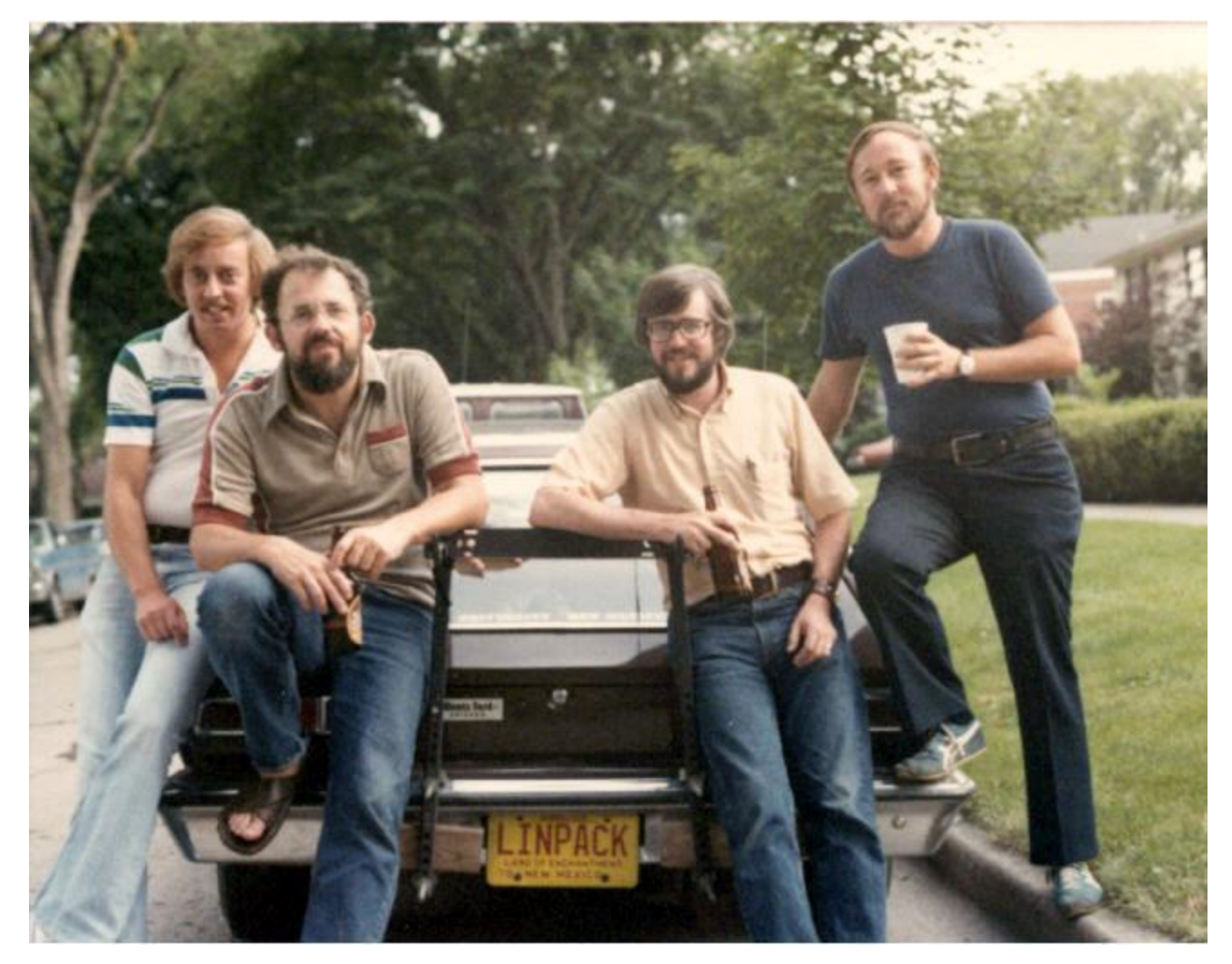

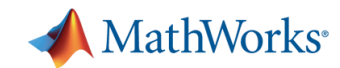

#### **2011 33 Years Later**

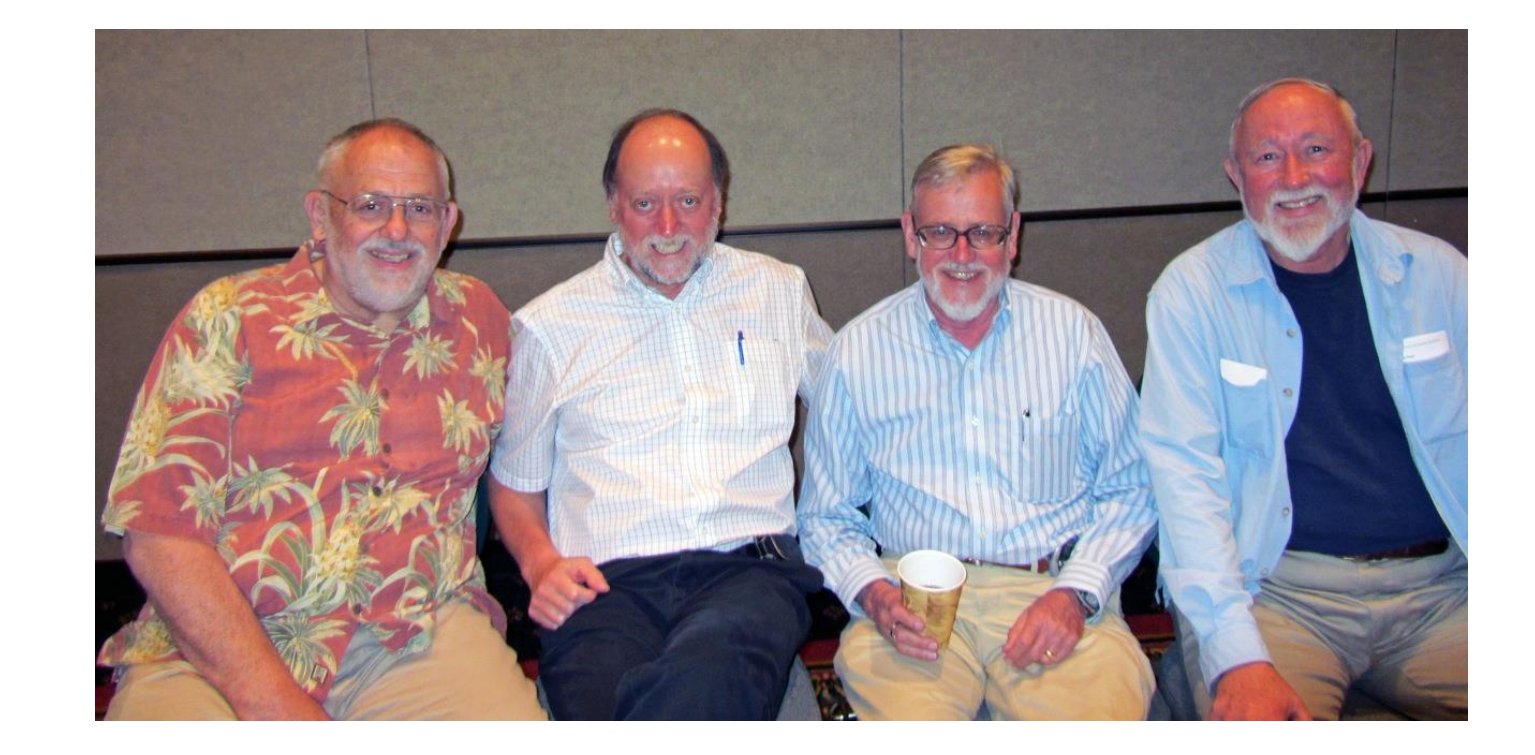

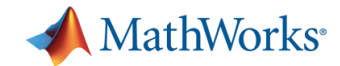

#### **Appendix B First LINPACK Benchmark**

 $\frac{2}{3}$ 

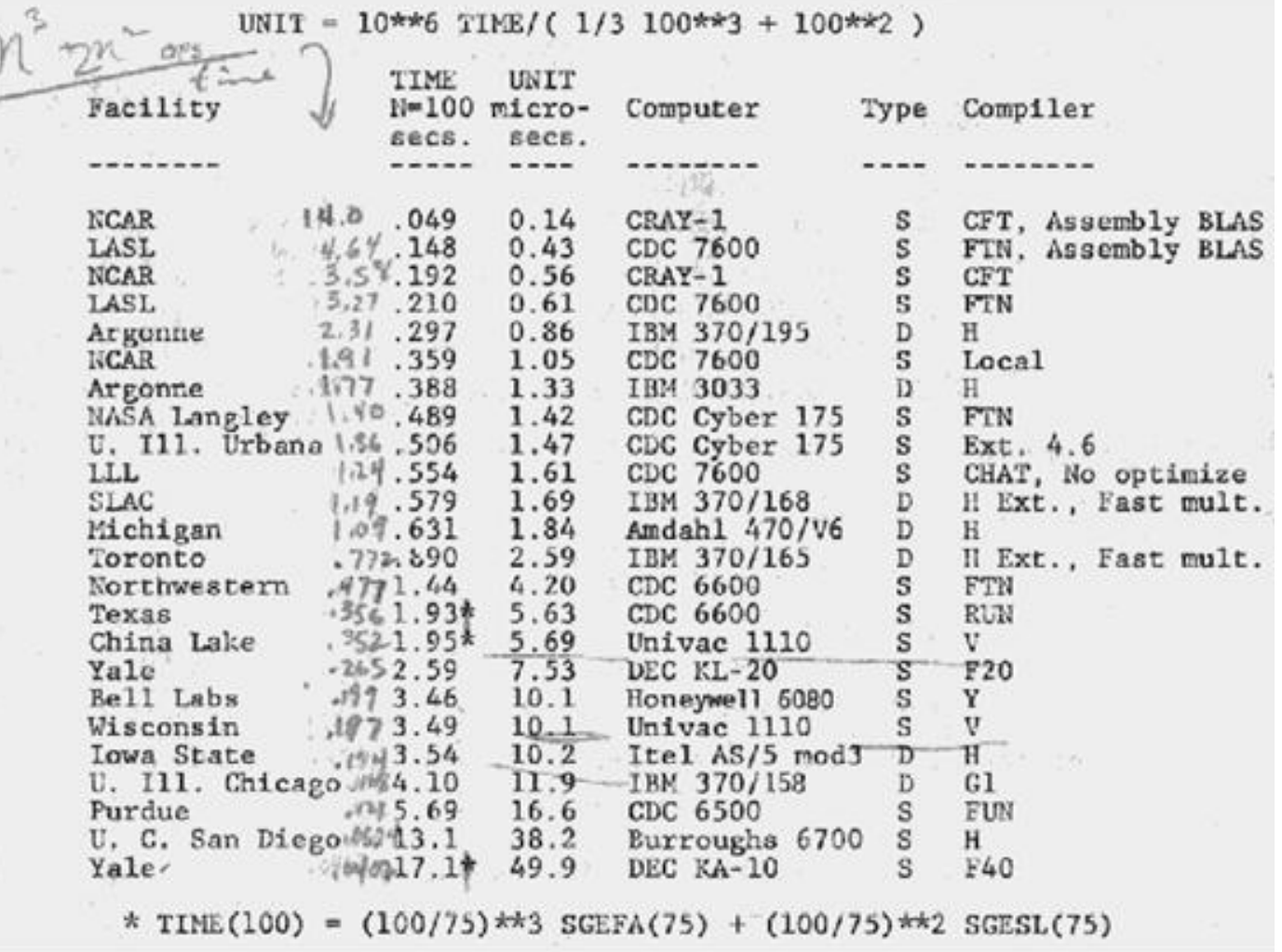

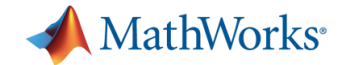

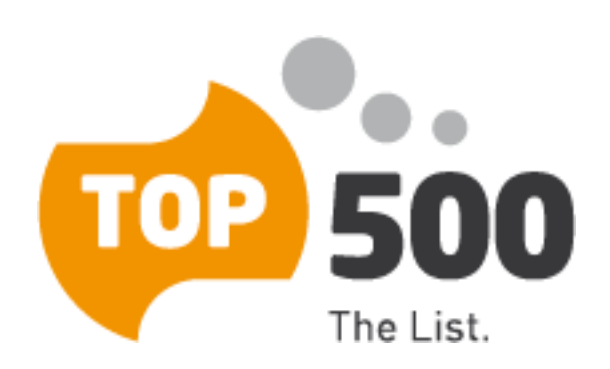

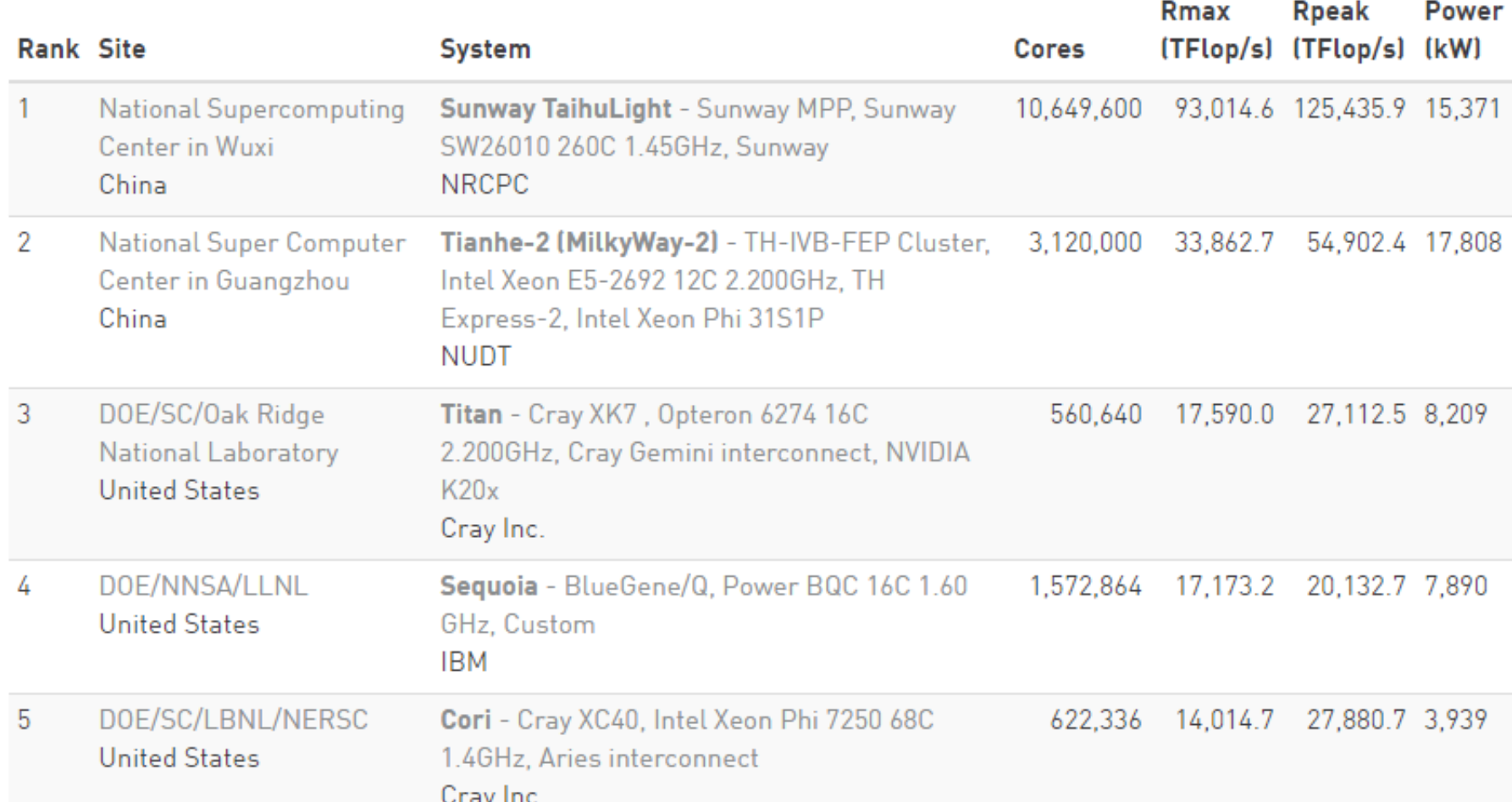

## 

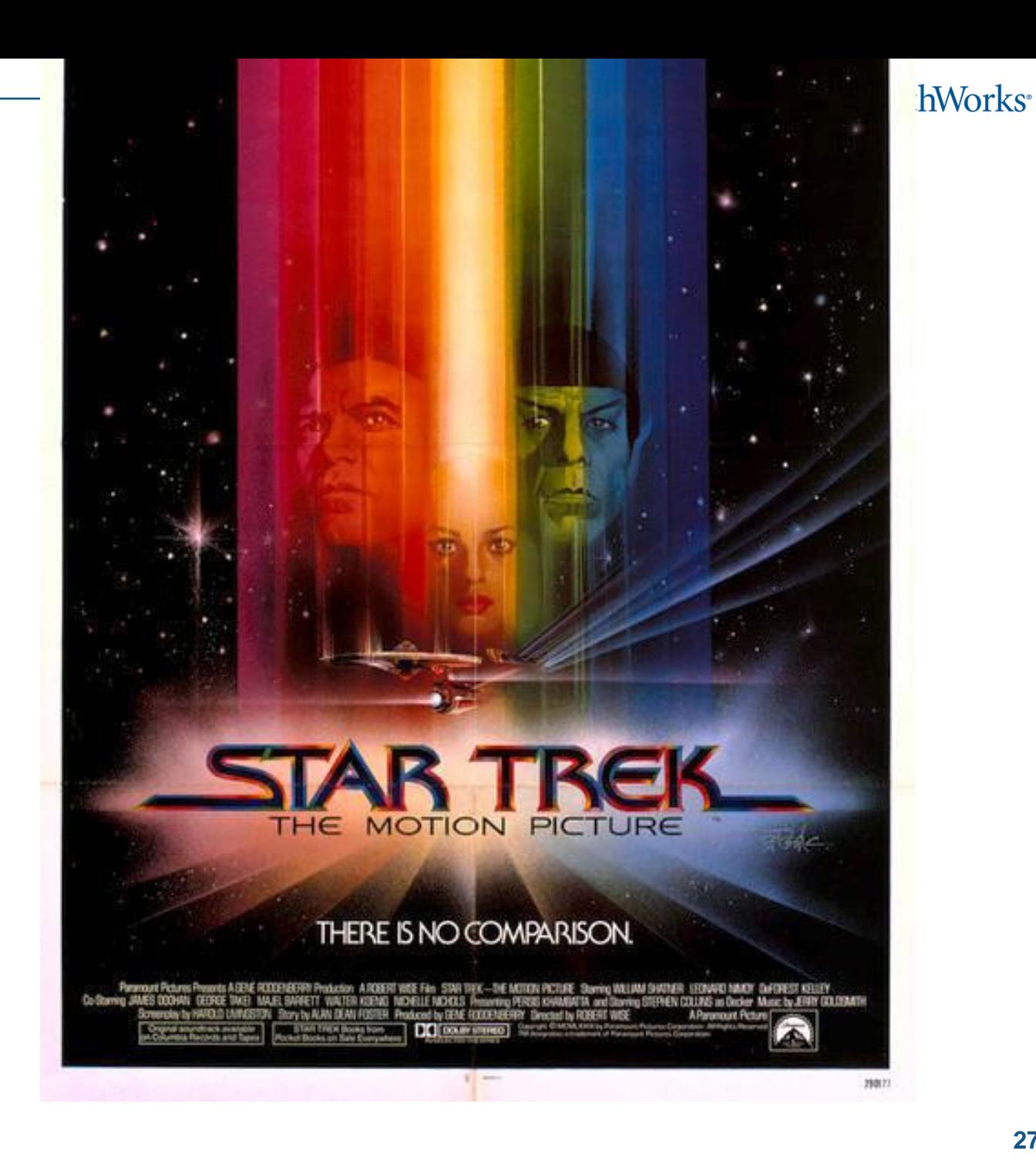

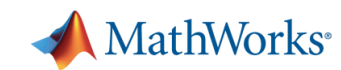

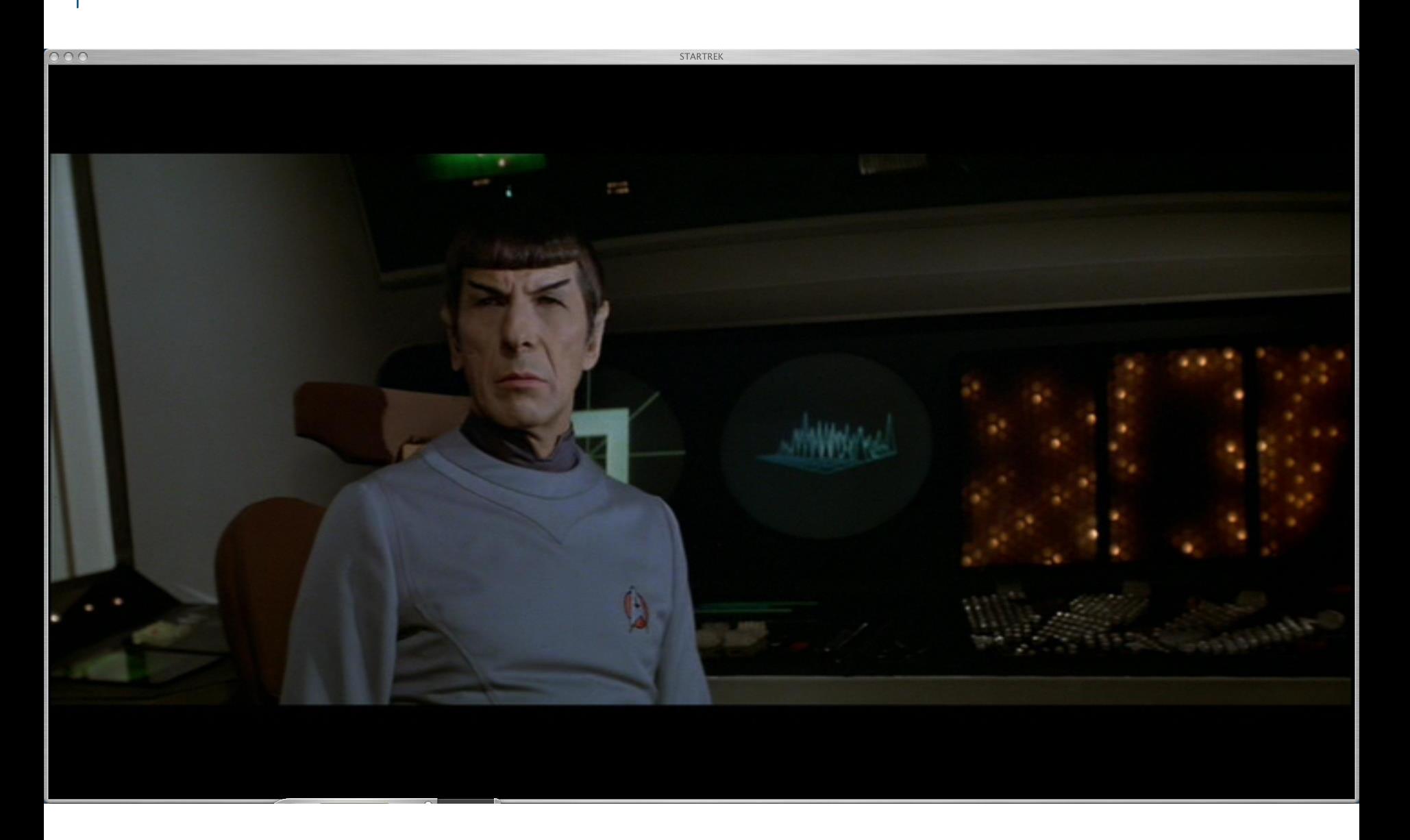

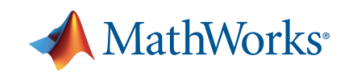

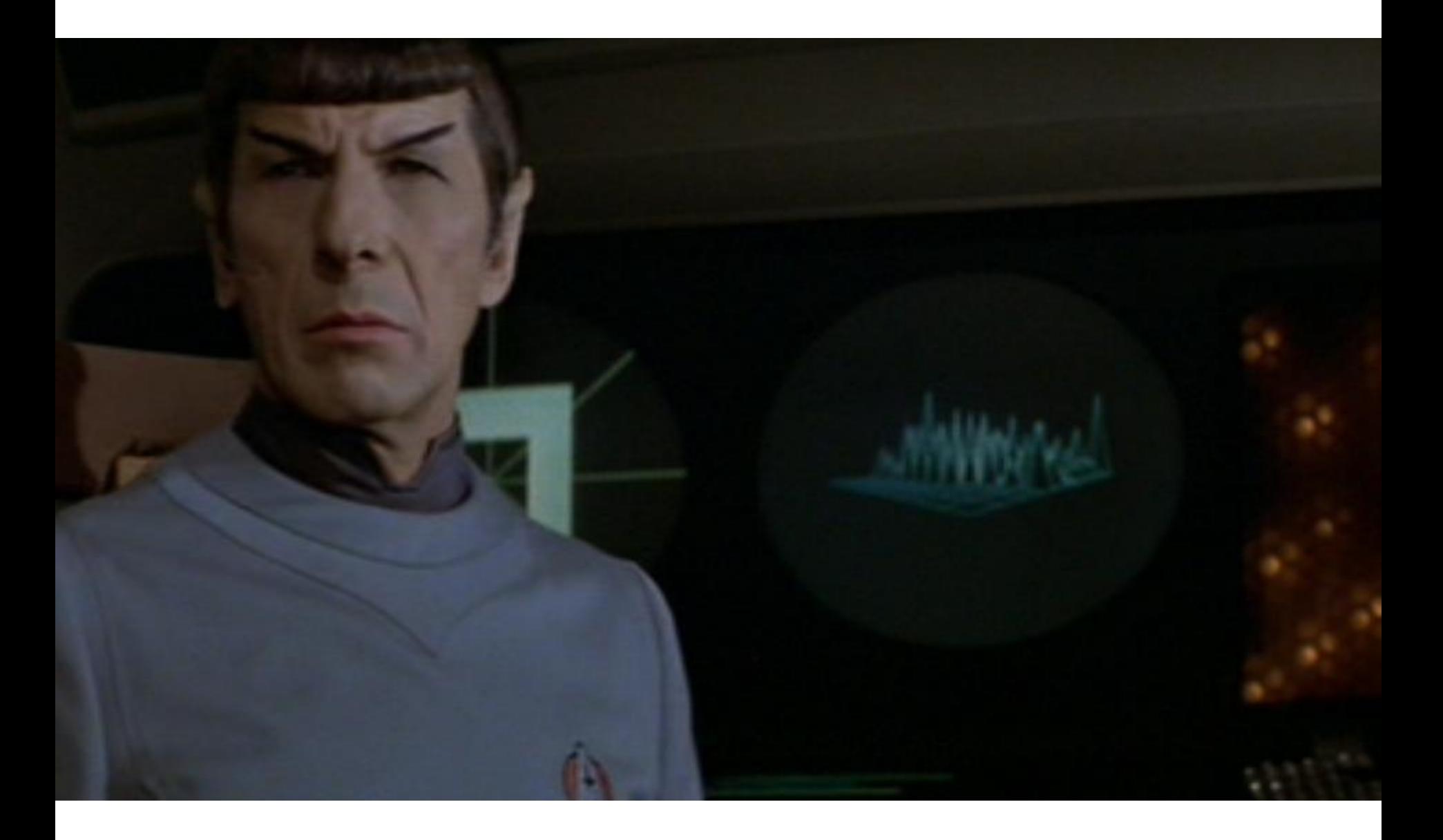

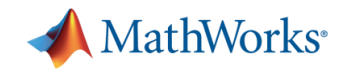

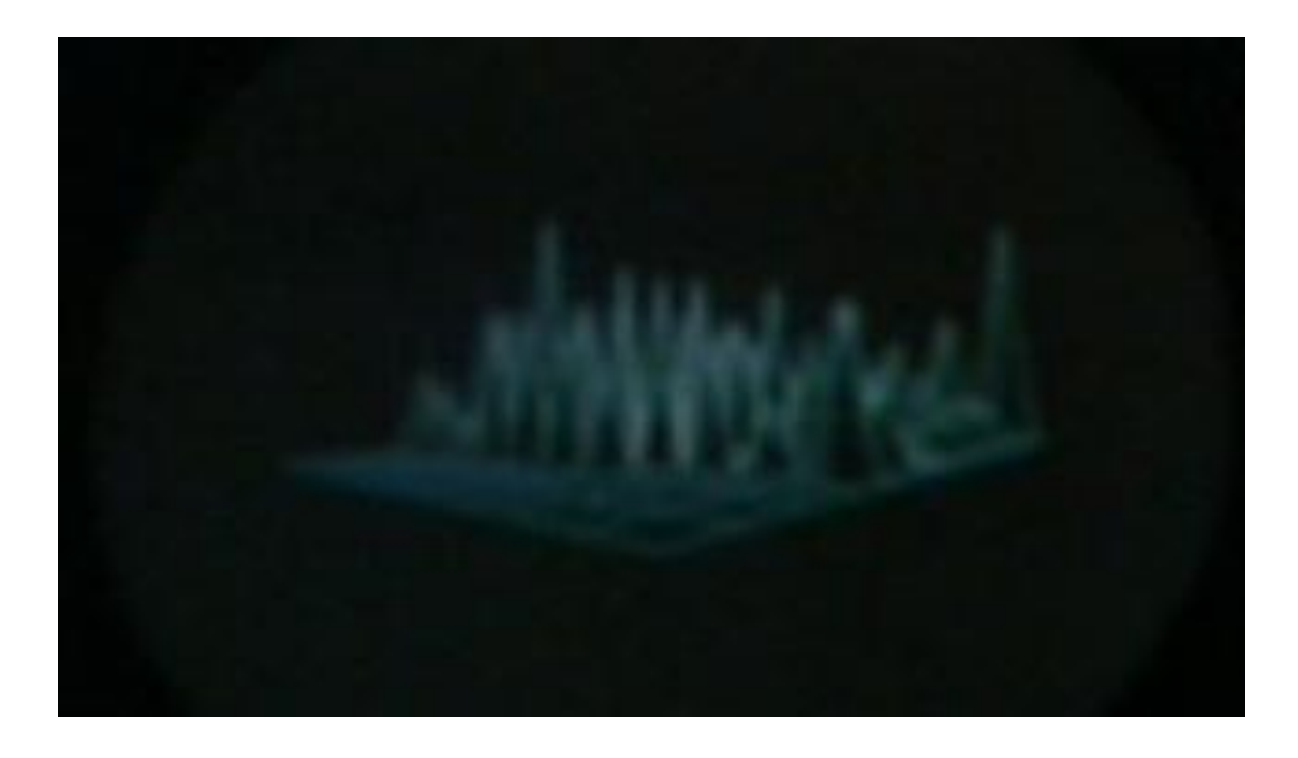

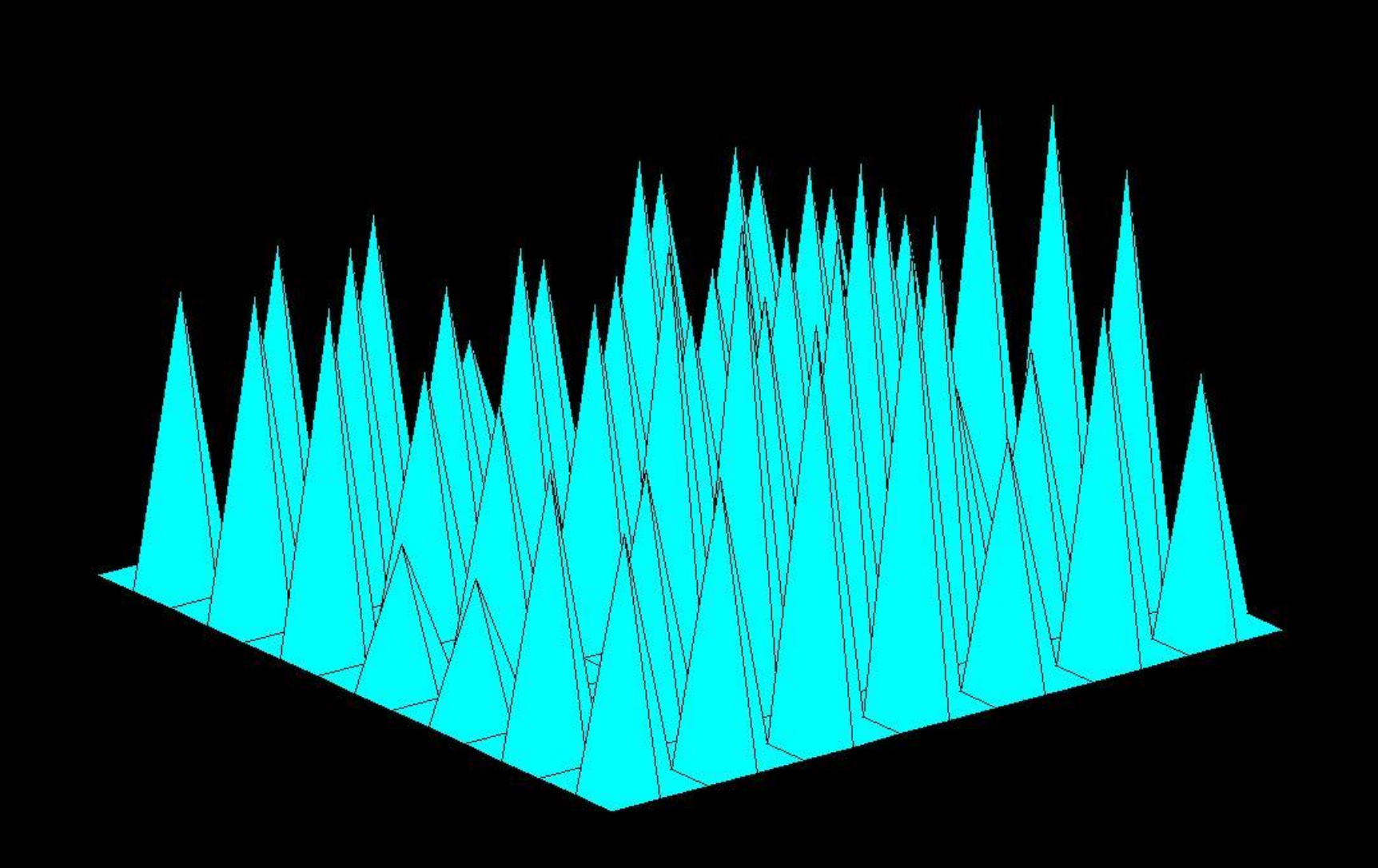

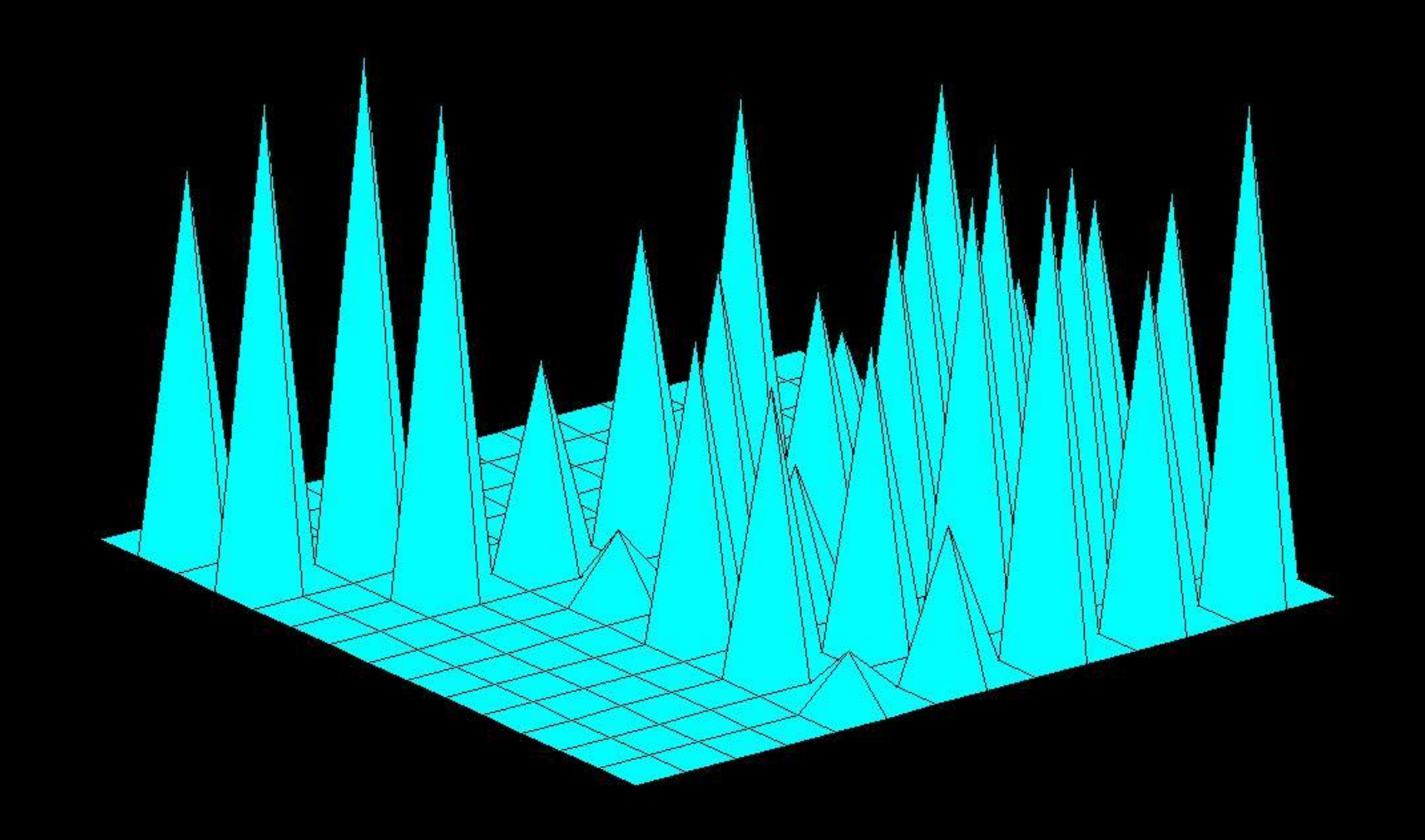

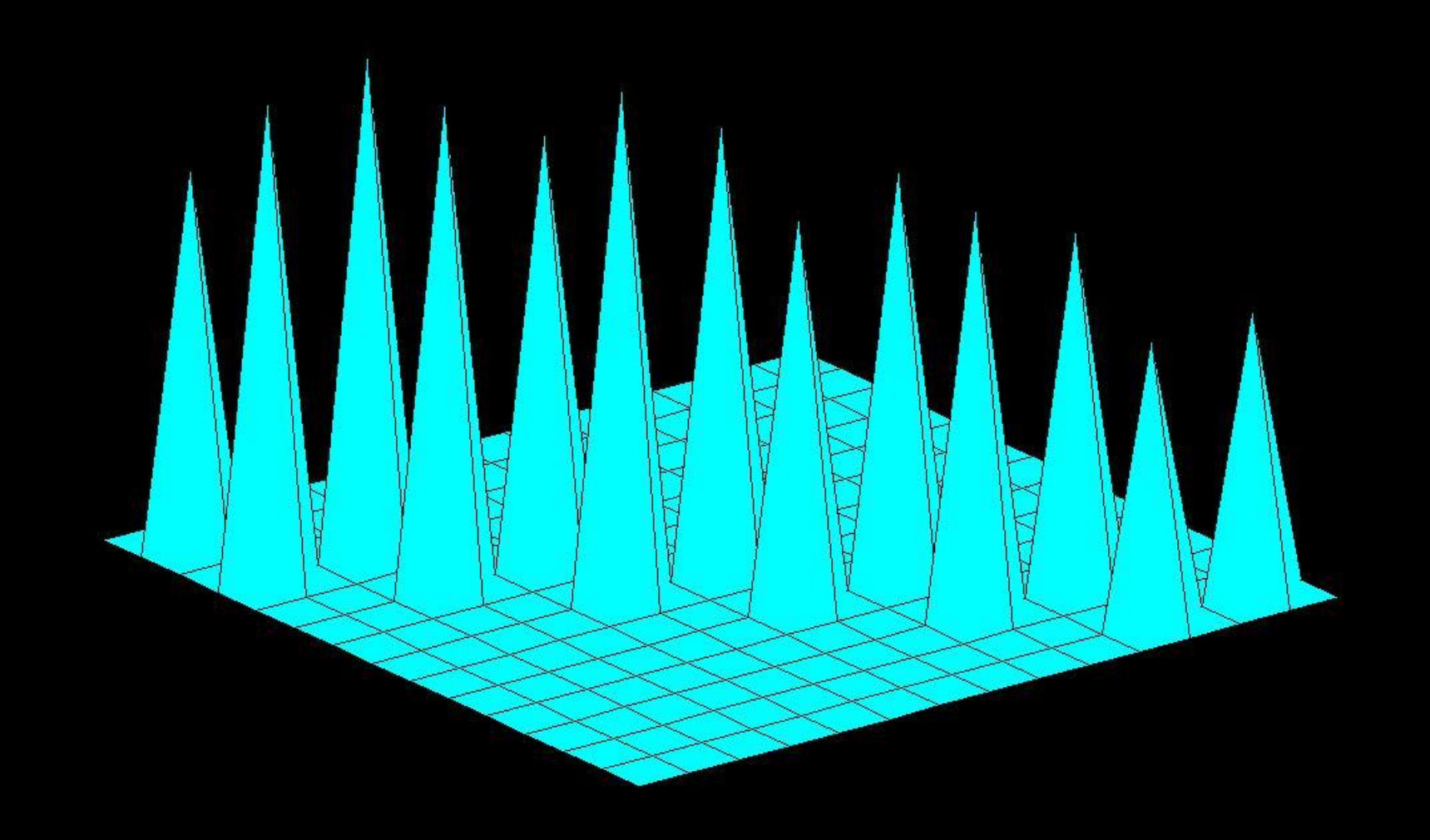

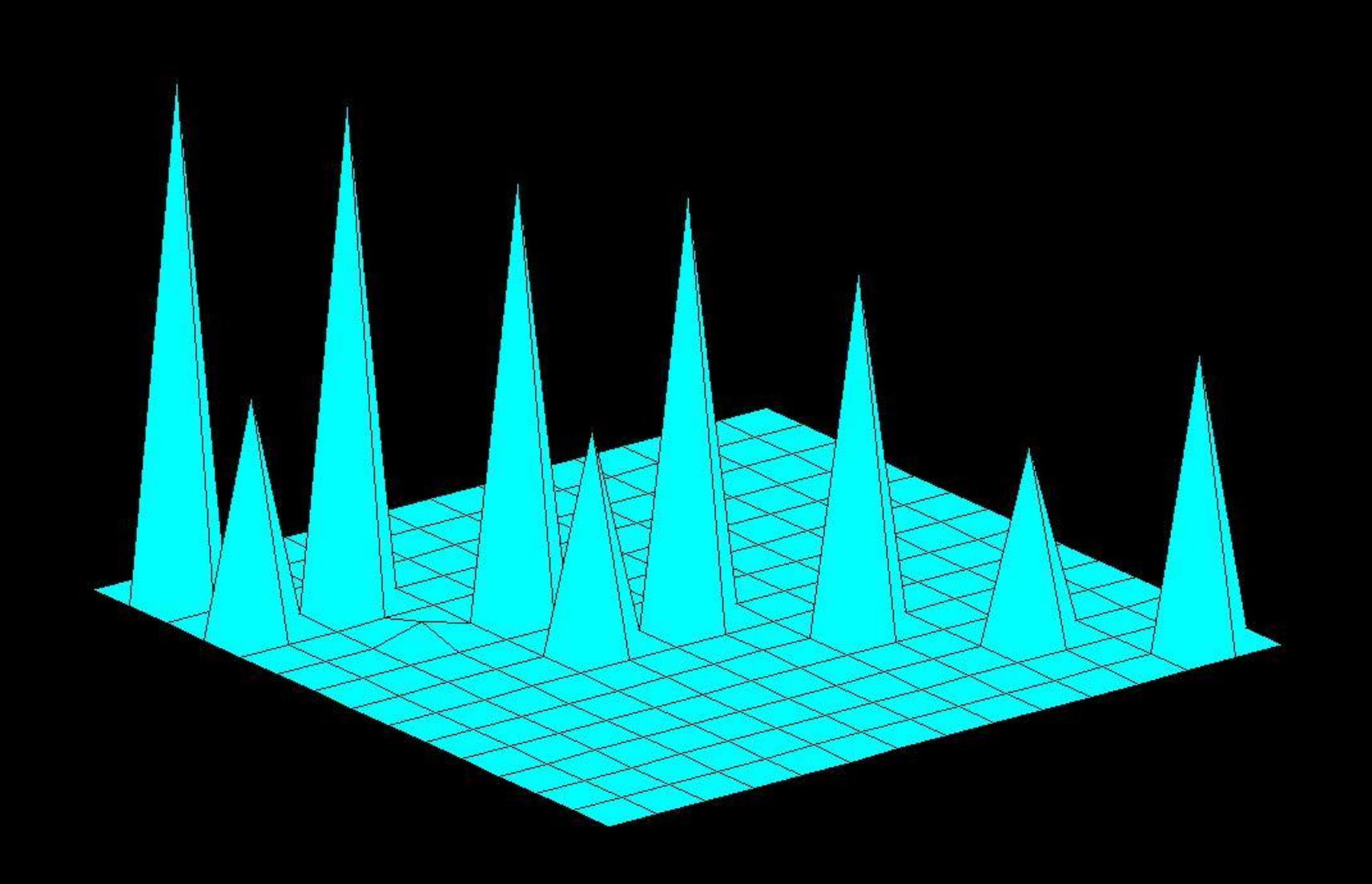

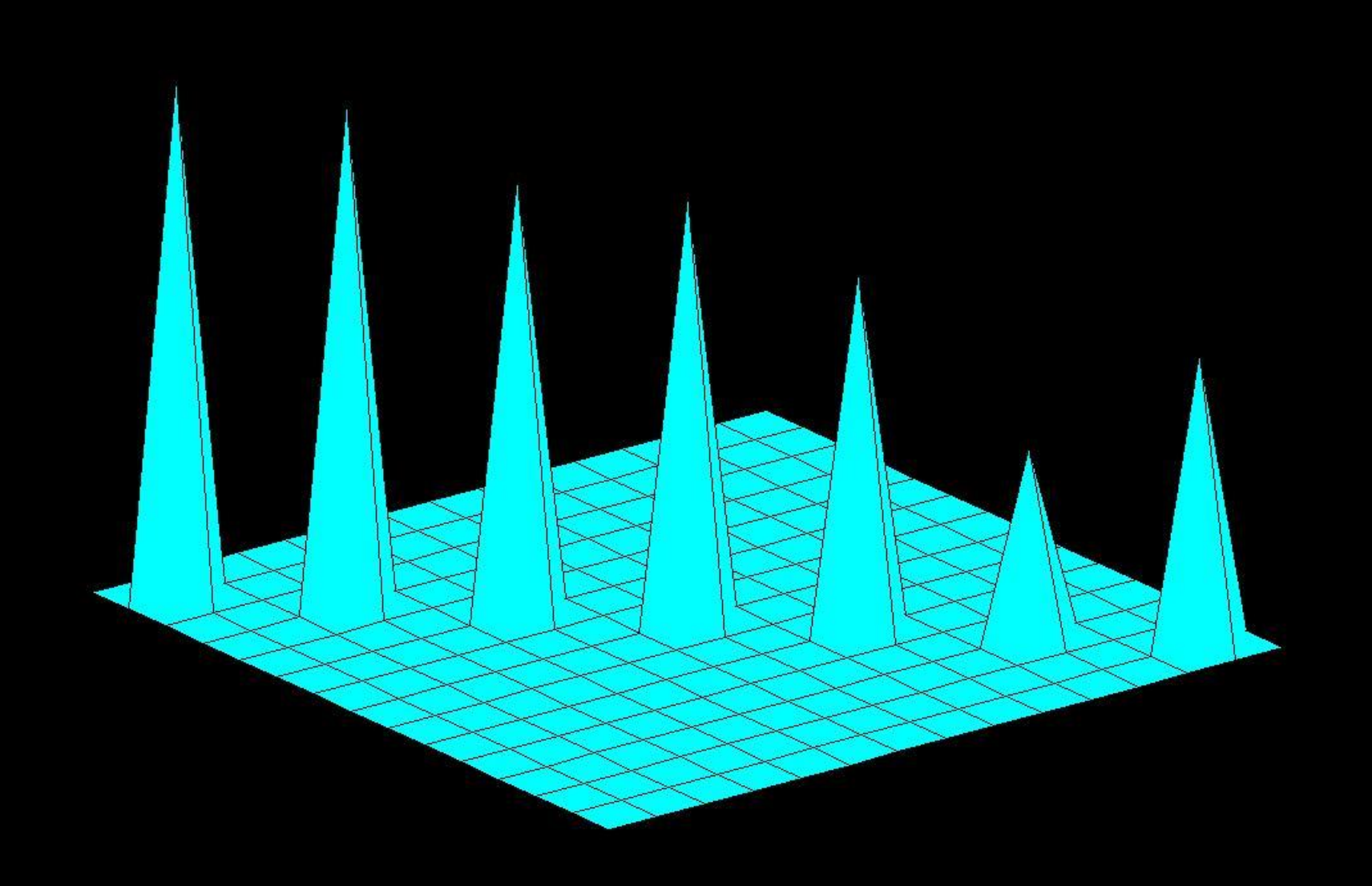

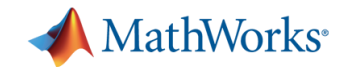

#### **1977 MATLAB Matrix Laboratory PL/0 Fortran Matrix data type**

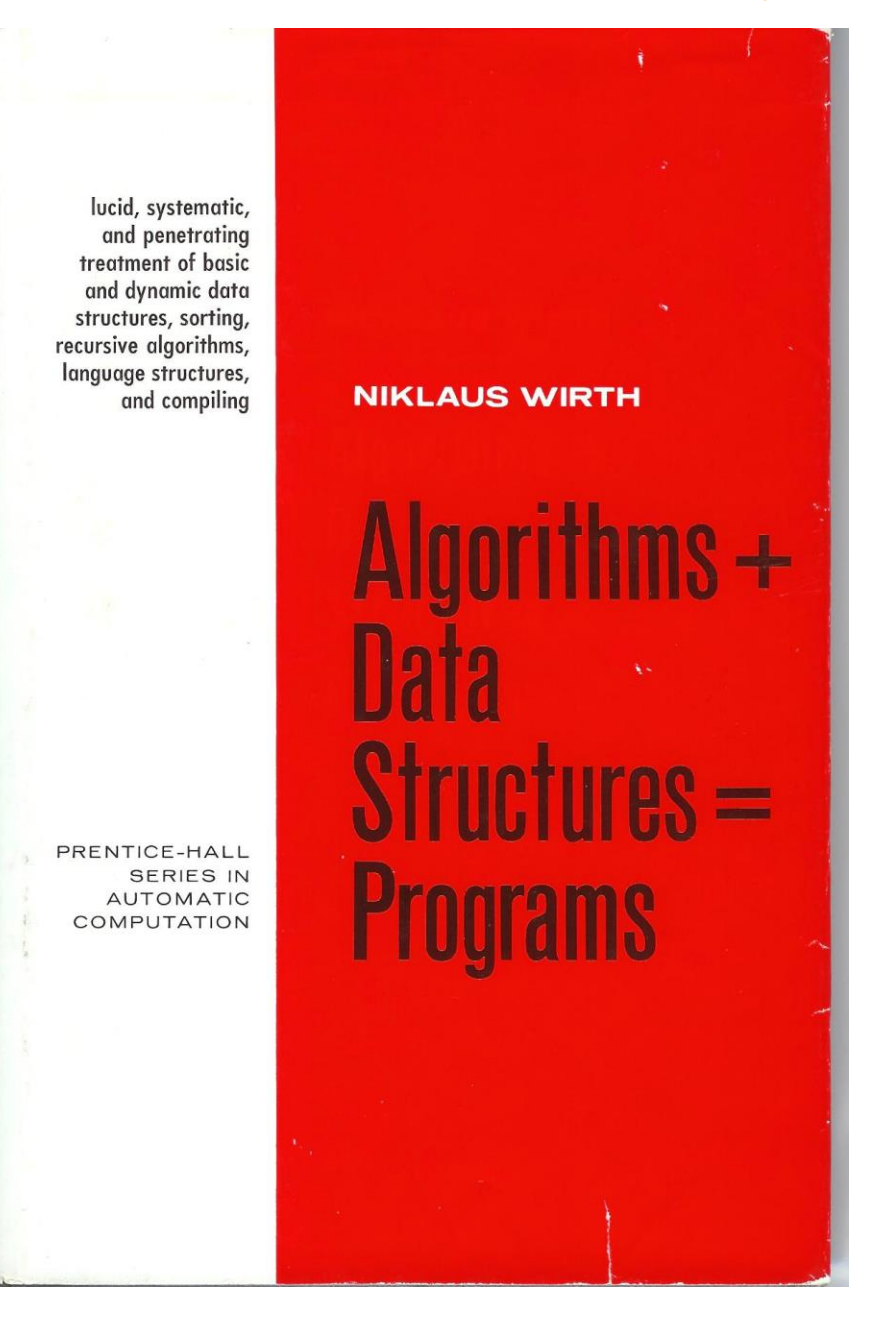
$<$  MATLAB > Version of  $01/10/81$ 

HELP is available

 $\leftrightarrow$ help

Type HELP followed by **INTRO** (to get started) (recent revisions) **NEWS BASE ABS ANS ATAN CHAR CHOL CHOP CLEA COND CONJ COS DET DIAG EIG ELSE EPS EXEC DIAR DISP EDIT END EXIT EXP** EYE **FILE FLPS FOR FUN HILB IF IMAG FLOP HESS INV KRON LINE LOAD** LOG **LONG** LU **MACR MAGI NORM ONES ORTH PINV PLOT** POLY **PRIN PROD** QR **RAND RANK RCON RAT REAL RETU RREF ROOT ROUN SAVE SCHU SHOR SEMI SIN SIZE SQRT STOP SUM SVD TRIL TRIU USER WHAT WHIL WHO WHY**  $+ - * :$ 

◇

◇

#### $\text{cplot}(x, x.*sin(3*x))$

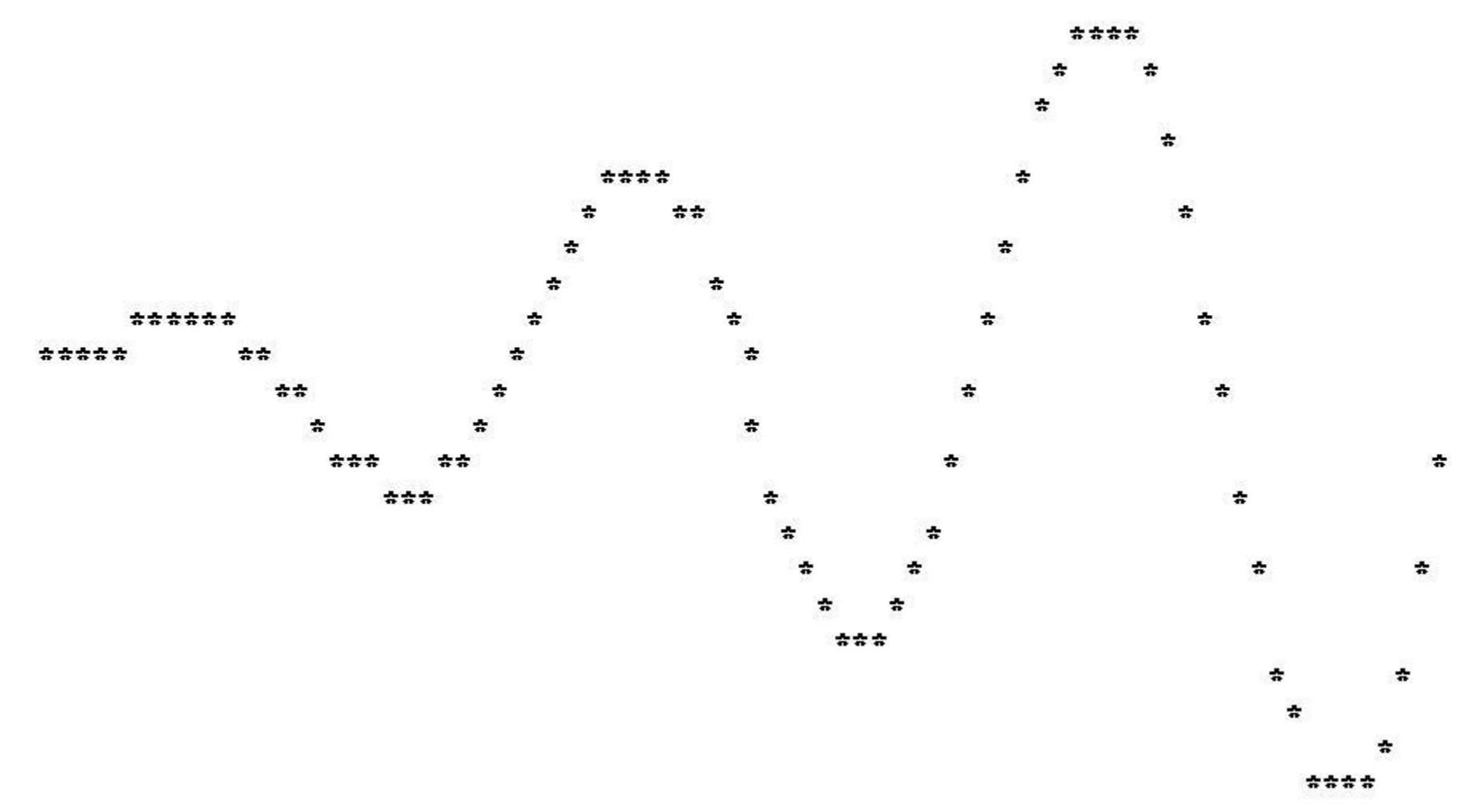

# **Early Days at Argonne, Speakeasy**

```
: a = matrix(2, 2:1, 2, 3, 4) ; a
 A (A 2 by 2 Matrix) 
 1 2 
 3 4 
: a^*aA*A (A 2 by 2 Matrix)
 7 10 
 15 22
: a/aA/A (A 2 by 2 Matrix)
 1 0
 0 1
: aa=array(2,2:1,2,3,4):_aa*aa
 AA*AA (A 2 by 2 Array)
 1 4 
  9 16 
:_aa/aa
 AA/AA (A 2 by 2 Array)
 1 1 
 1 1
```
#### MathWorks<sup>®</sup> **Early Days at Argonne, Tek 4081**

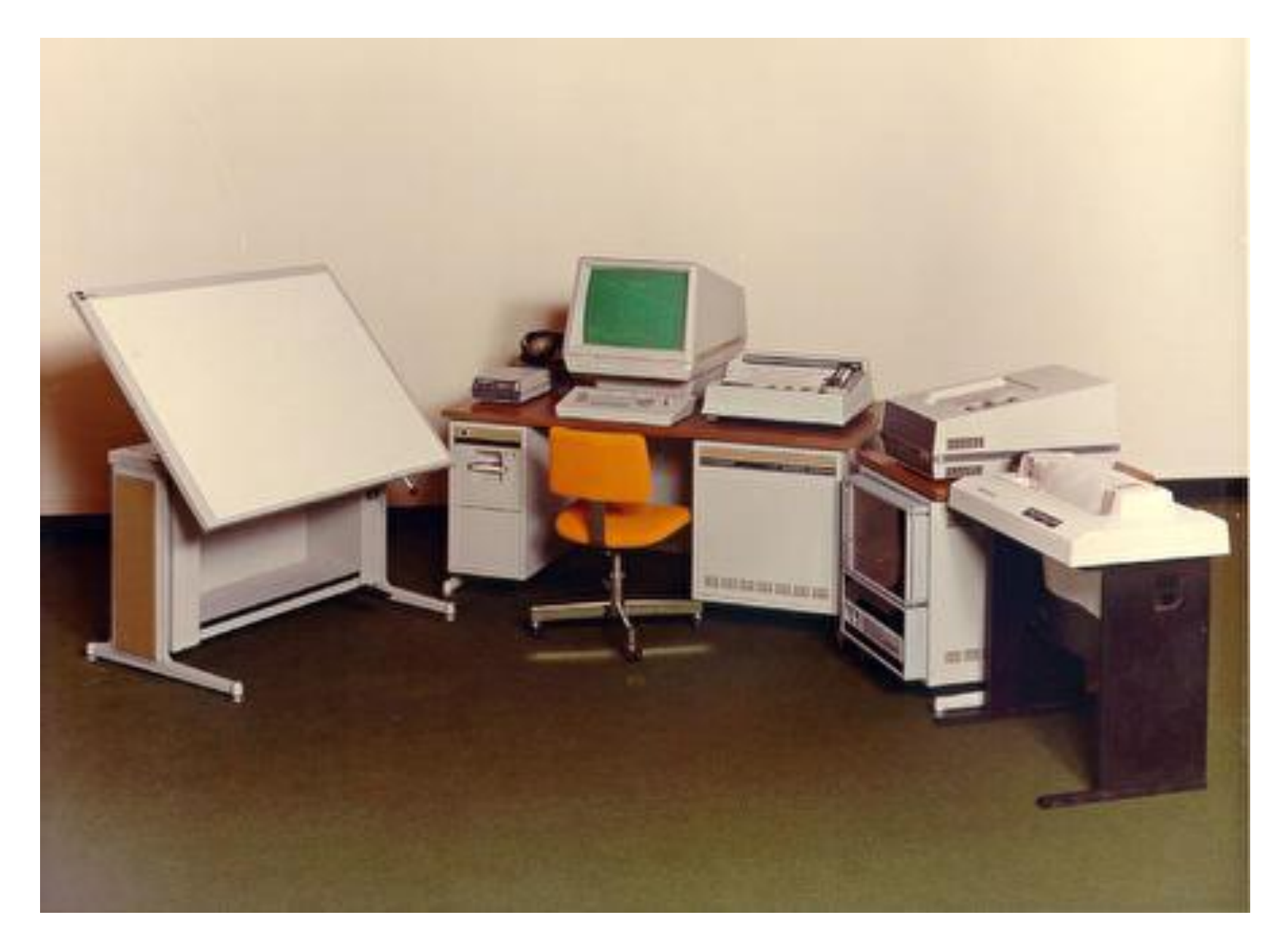

# **Cricket Lecture at Argonne Picnic**

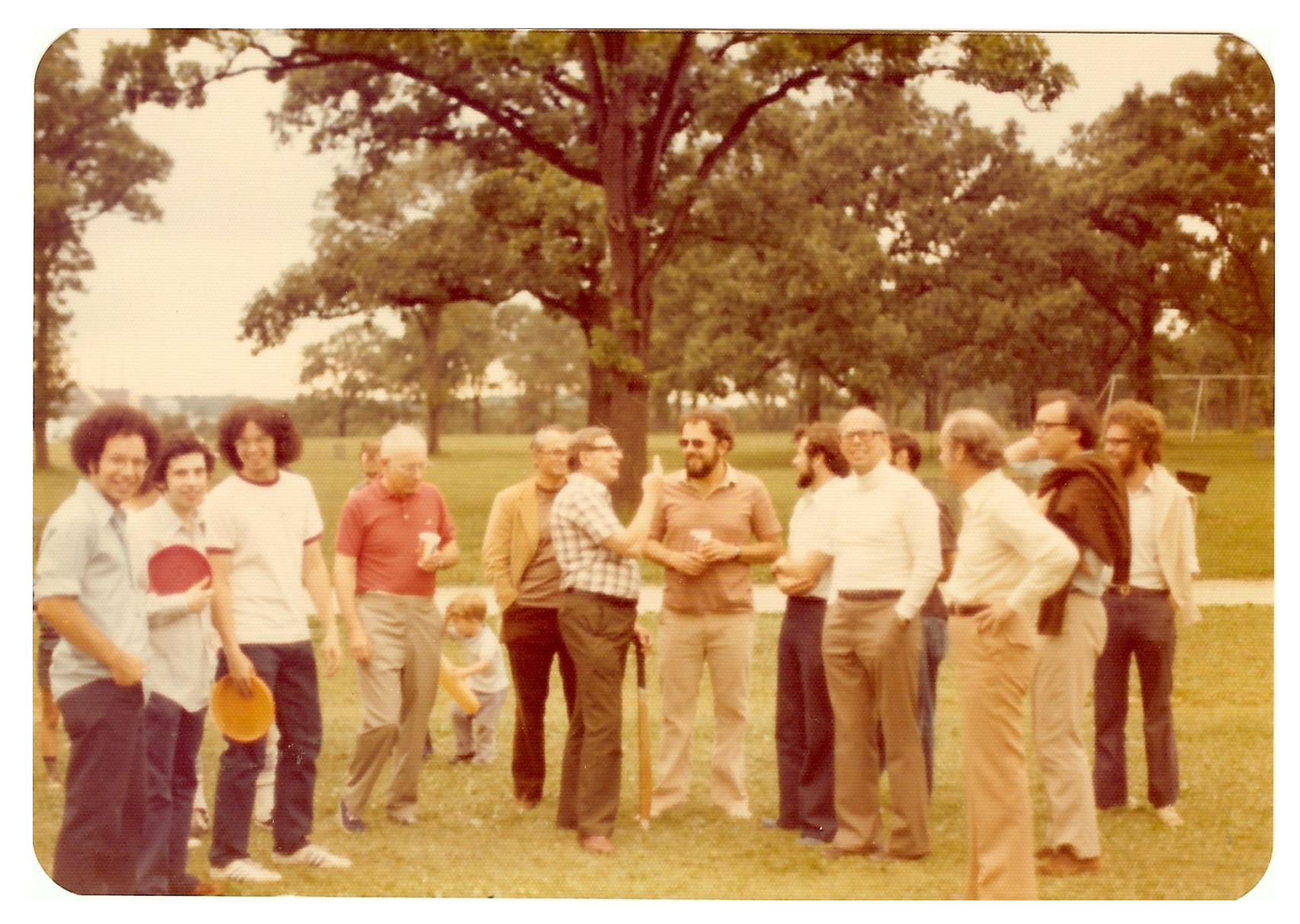

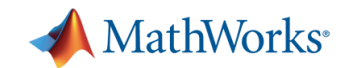

#### **Stanford**

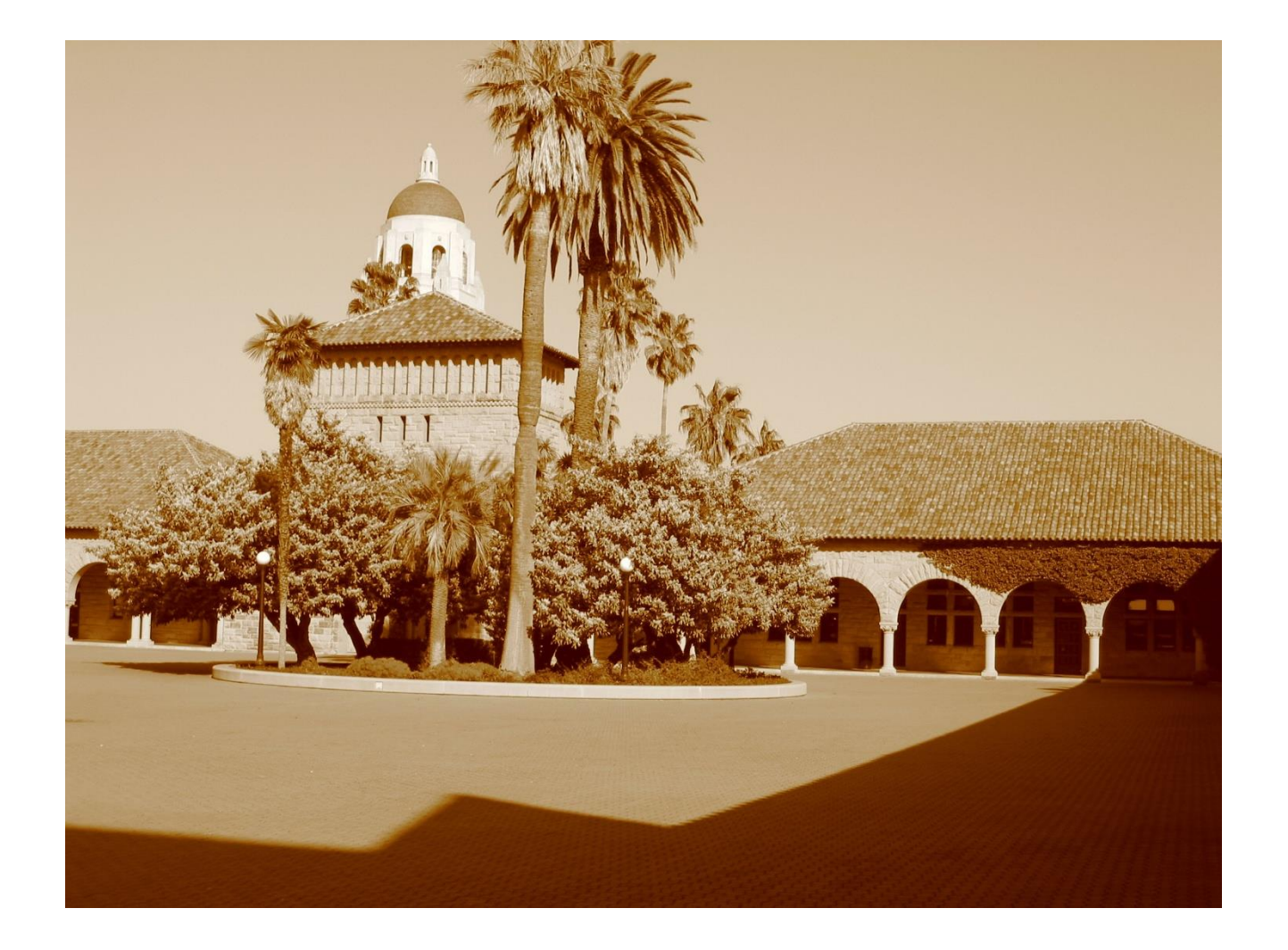

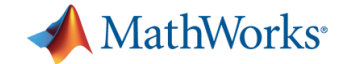

#### **1979-80 Winter Quarter**

**CS237 Numerical Analysis Math & CS Students Not impressed Engineering Students Love MATLAB**

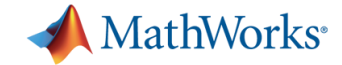

#### **1981**

#### **Commercial software for CDA Integrated Systems Inc. (ISI) Matrix-X Systems Control Technology (SCT) Ctrl-C**

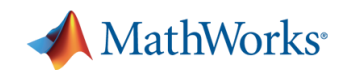

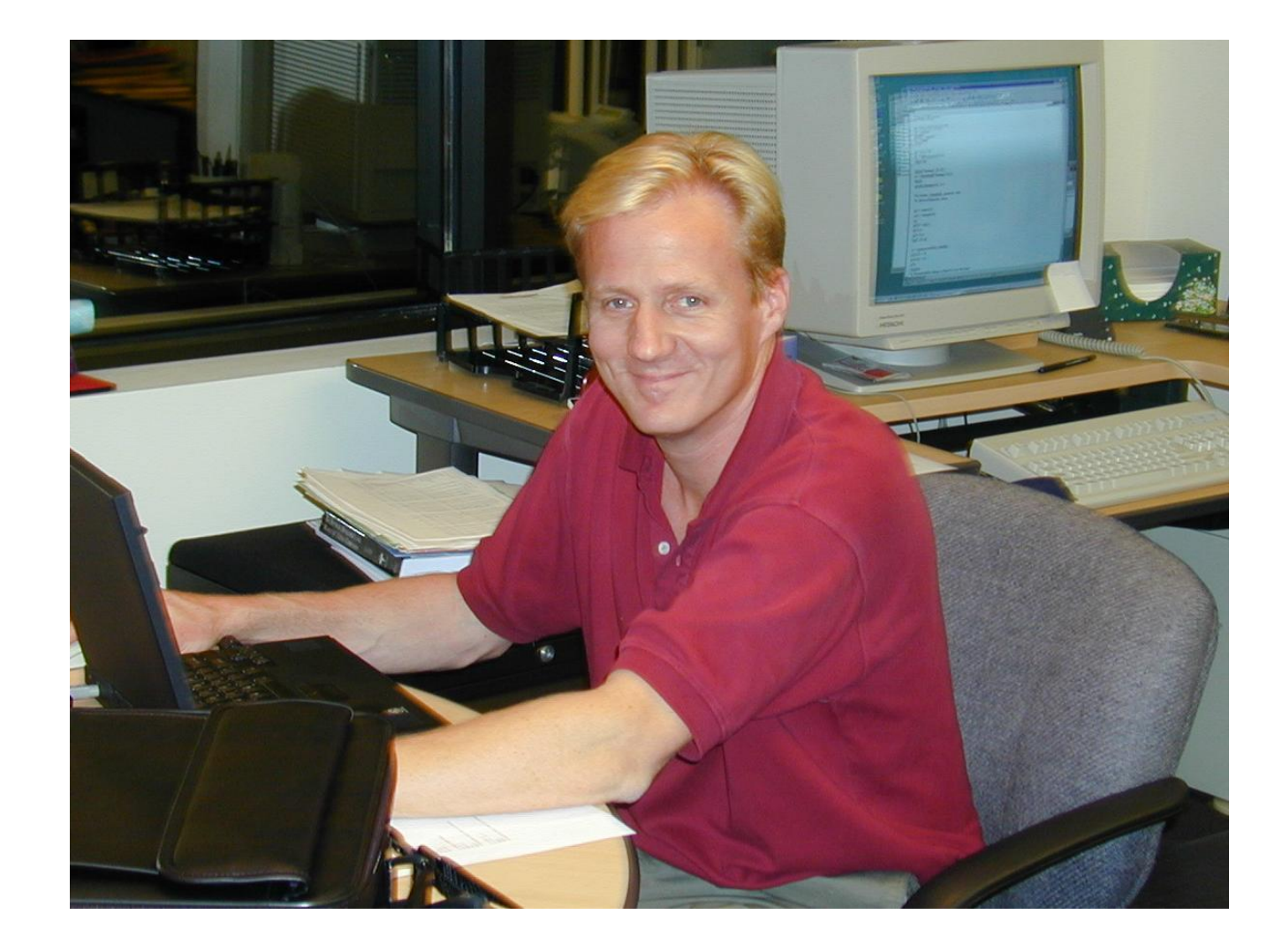

#### **Jack Little**

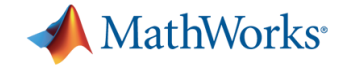

**1984**

**MATLAB reimplemented in C Jack Little and Steve Bangert The MathWorks founded Commercial MATLAB debut**

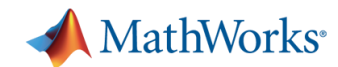

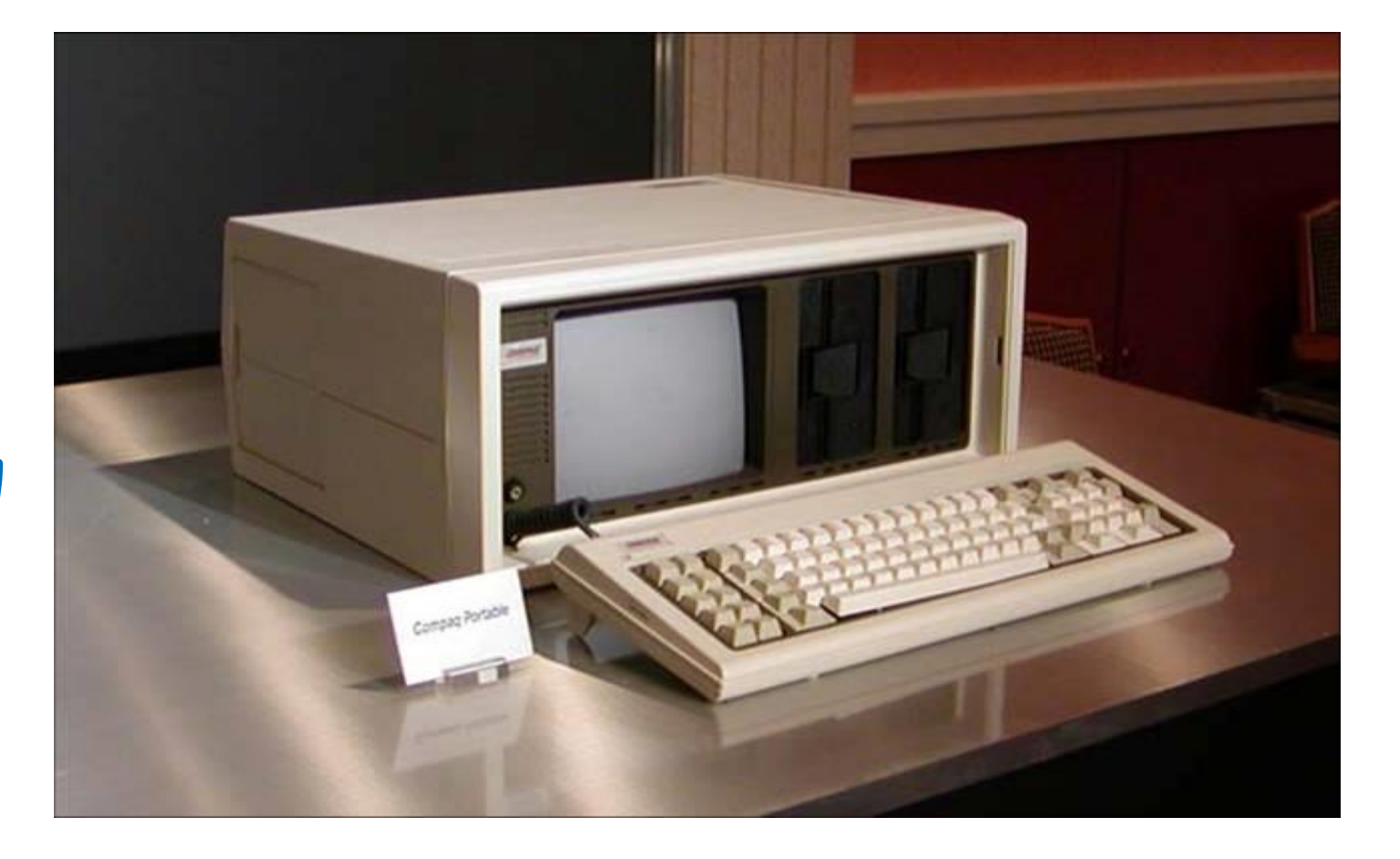

### **Jack's Compaq**

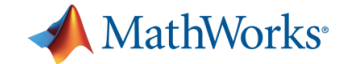

#### **MathWorks Headcount**

#### **1984-91 Doubles every year 1992-2014 Not so fast**

log2(MathWorks Headcount) Τ  $\overline{\mathbf{4}}$  $\mathbf{1}$ 

#### 

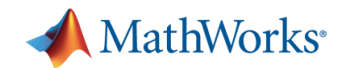

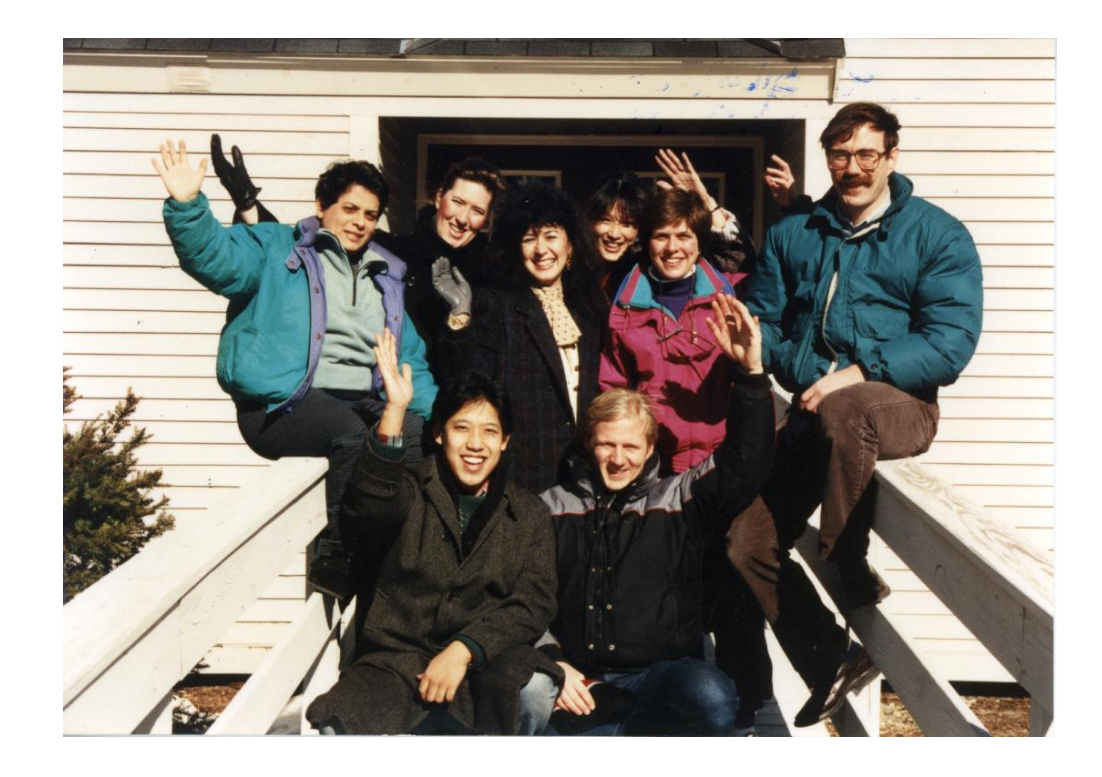

#### 

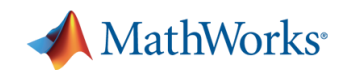

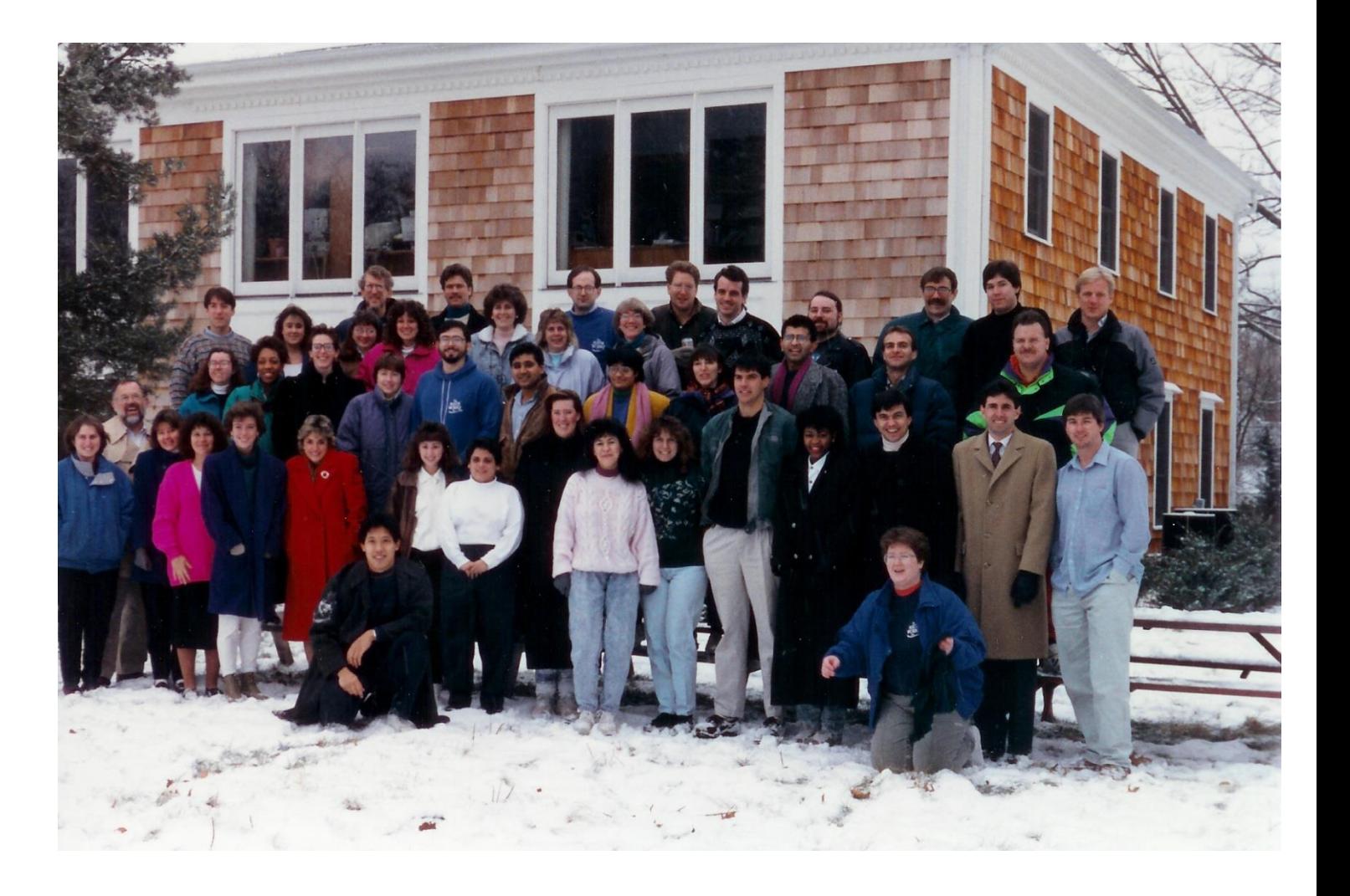

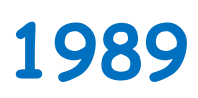

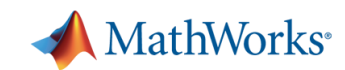

### 

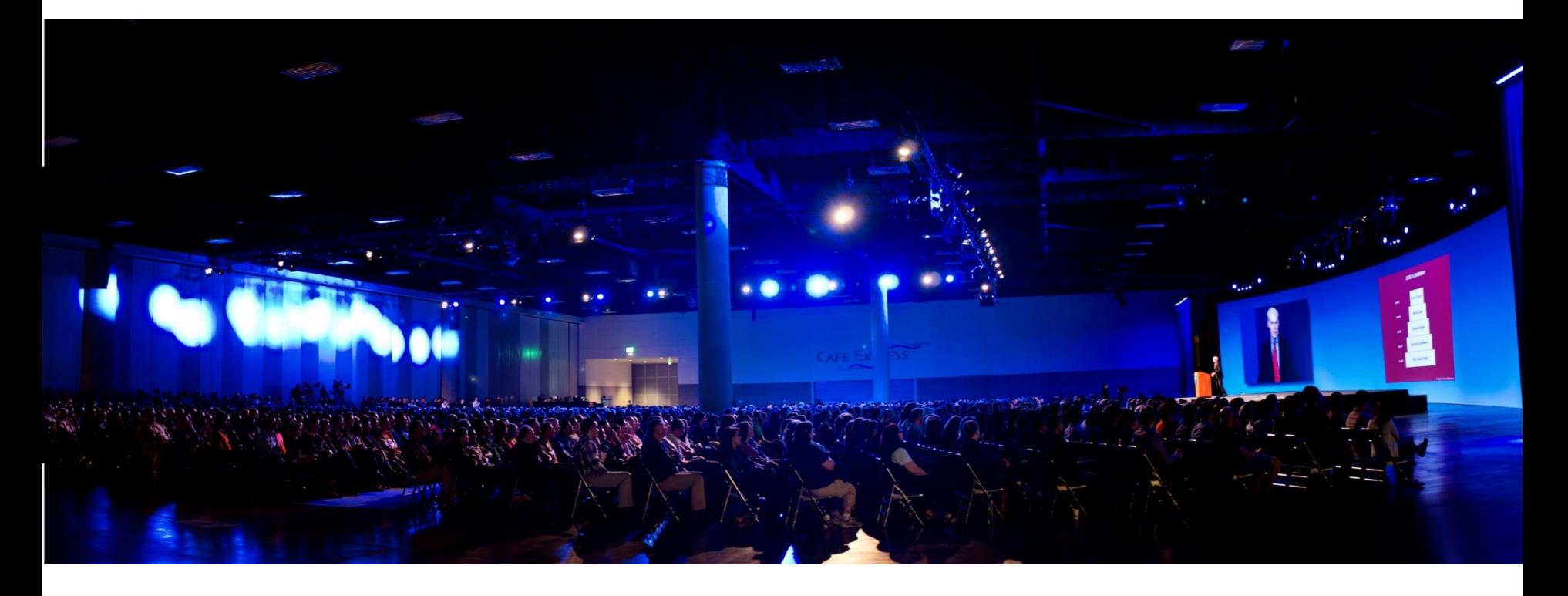

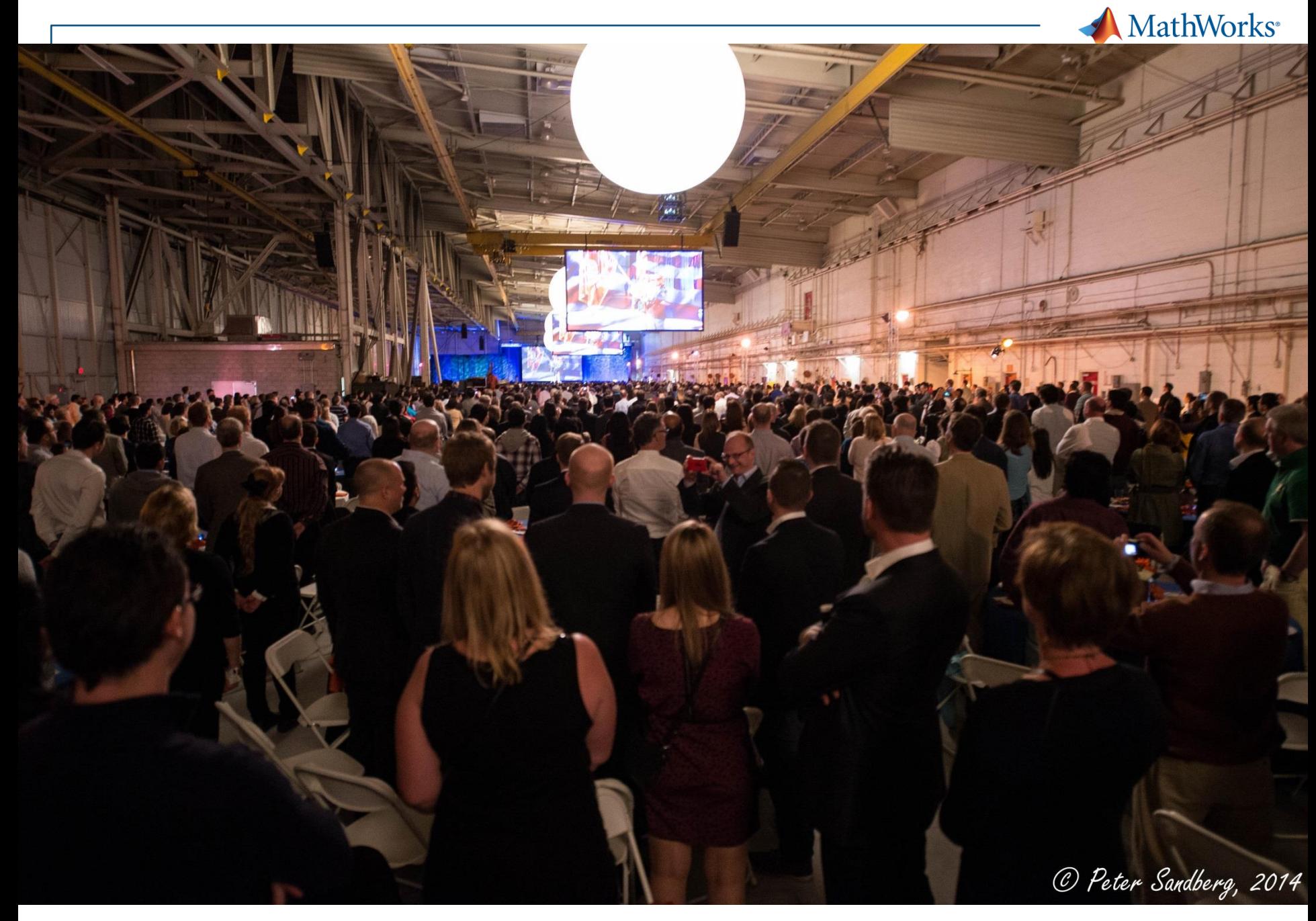

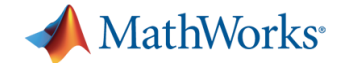

#### **MathWorks at a Glance**

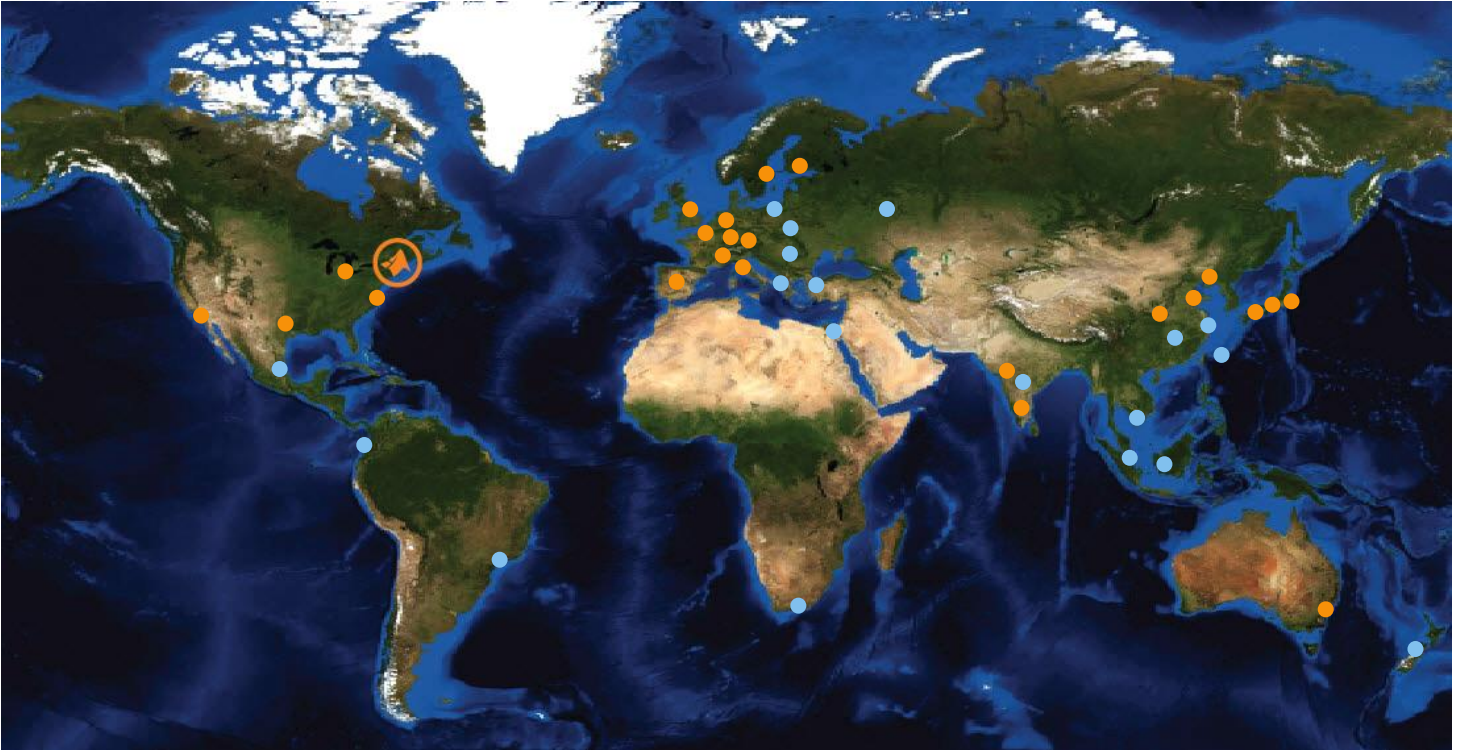

Earth's topography on a Miller cylindrical projection, created with MATLAB and Mapping Toolbox

- **Headquarters:** Natick, Massachusetts US
- **Other U.S. Locations:** California, Michigan, Texas, Washington, DC
- Europe:

France, Germany, Italy, Netherlands, Spain, Sweden, Switzerland, United Kingdom

● **Asia-Pacific:** Australia, China, India, Japan, Korea

- Worldwide training and consulting
- Distributors serving more than 20 countries

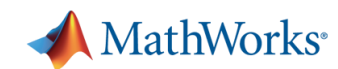

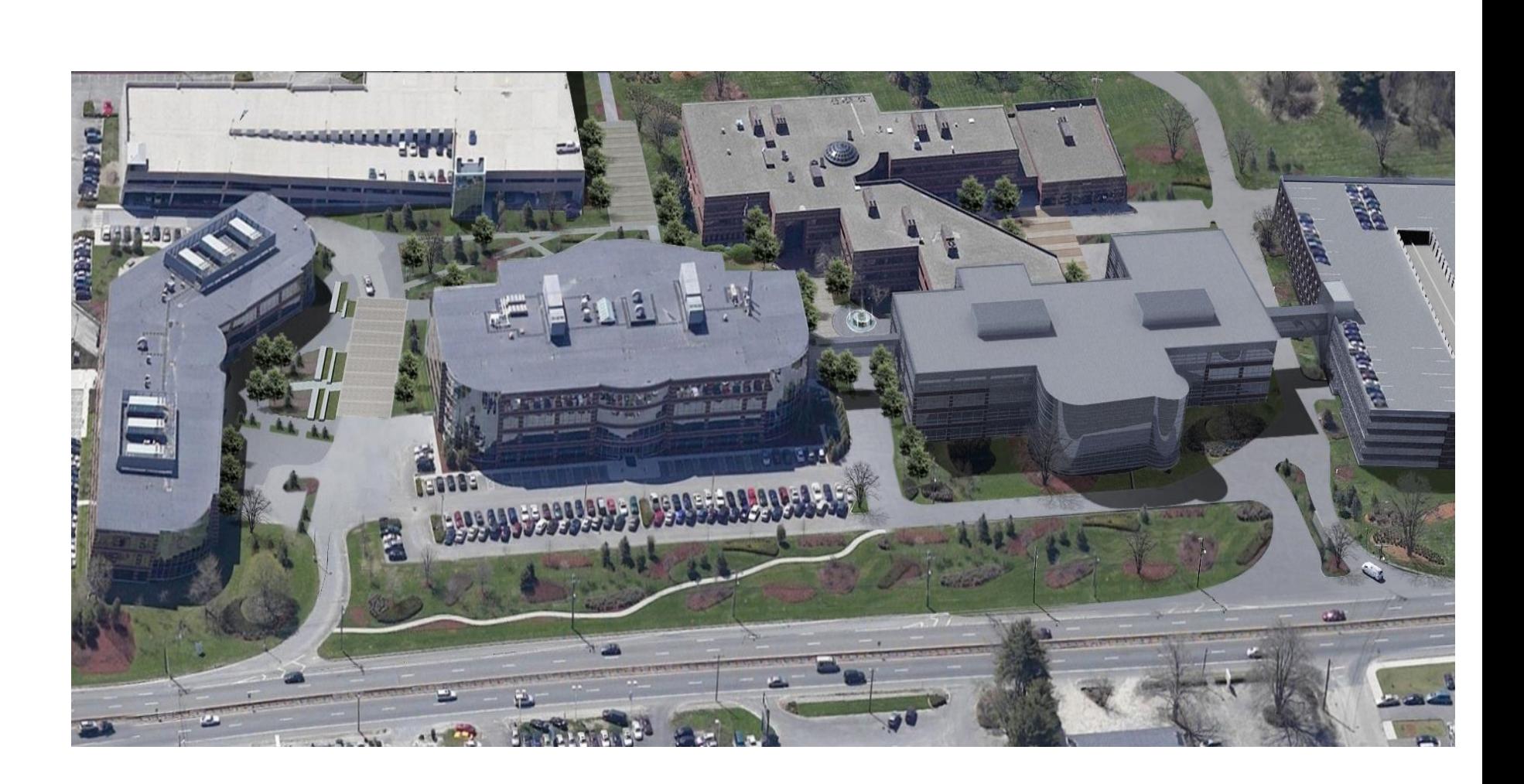

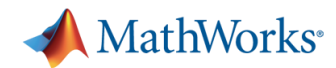

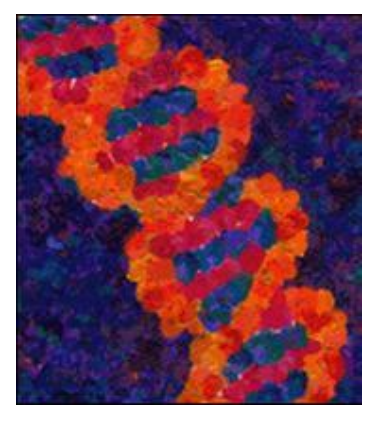

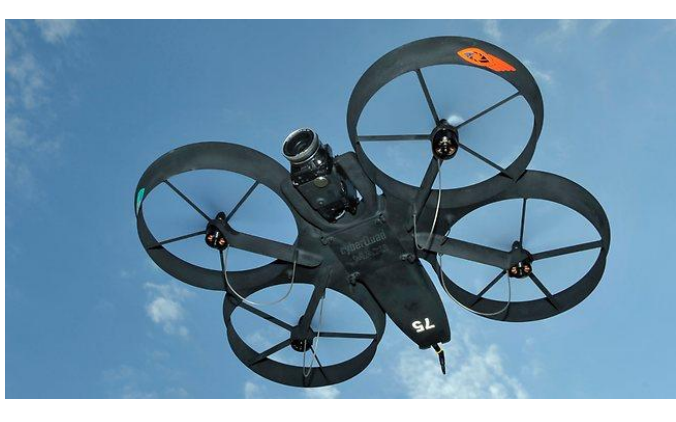

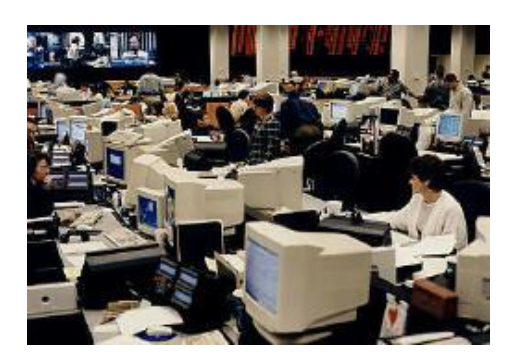

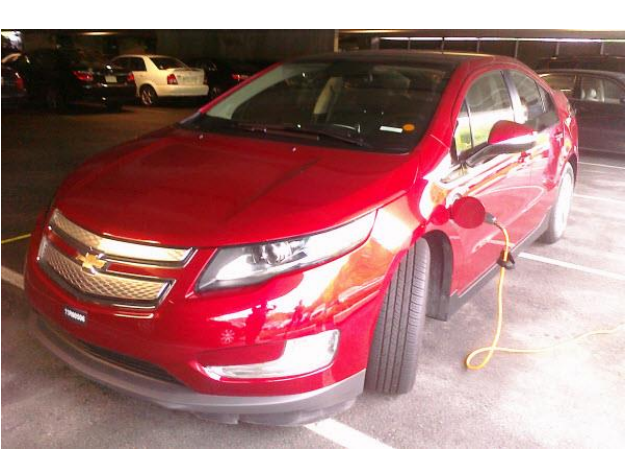

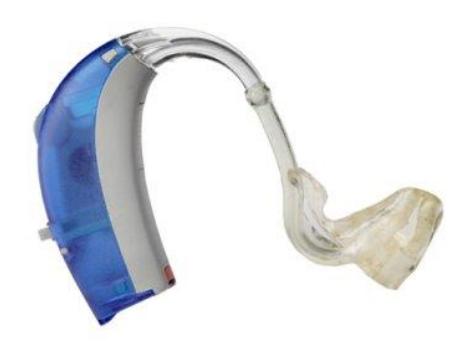

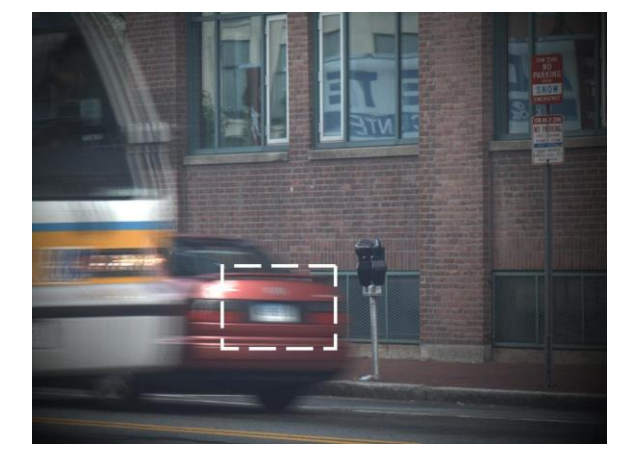

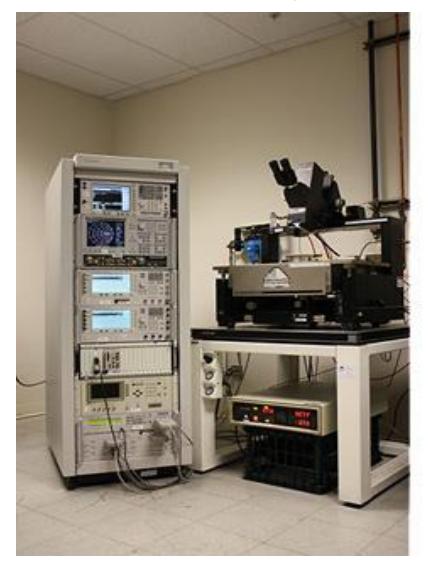

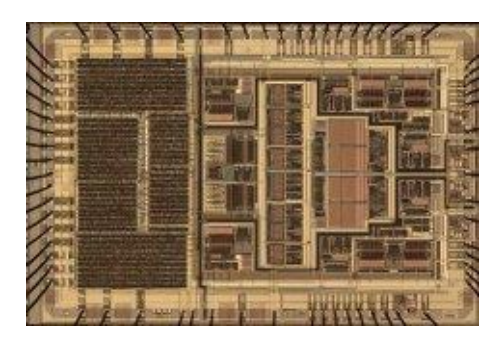

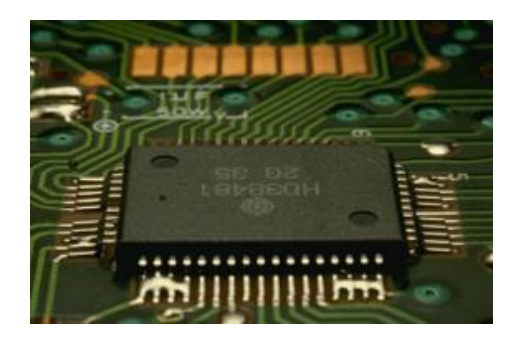

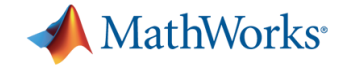

#### **MATLAB and HPC**

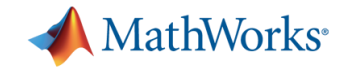

## **Intel iPSC**

#### The iPSC System Family

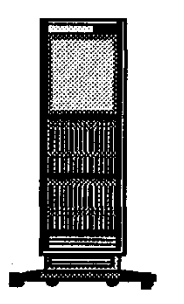

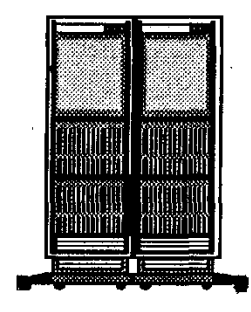

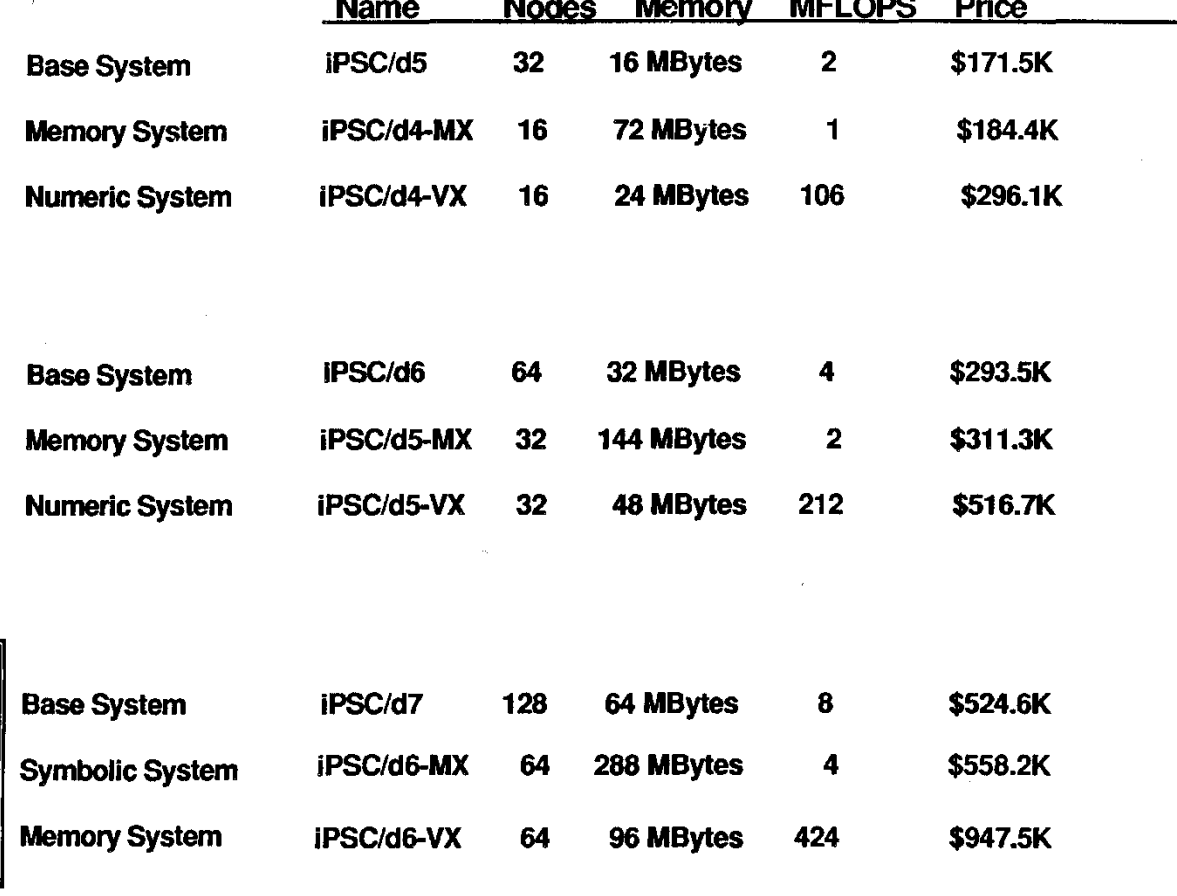

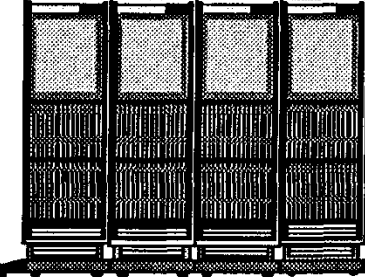

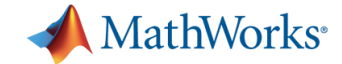

#### **MATLAB on the iPSC**

**MATLAB runs only on PC front end. Little support on iPSC itself.**

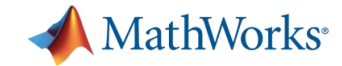

## **1986**

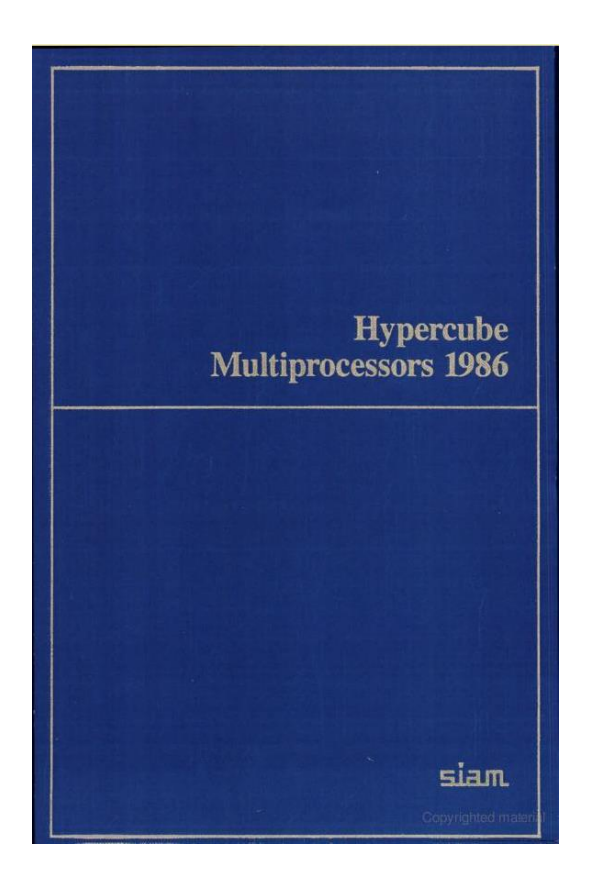

Mike Heath, editor, "Proceedings of the First Conference on Hypercube Multiprocessors Knoxville, Tennessee, 1986."

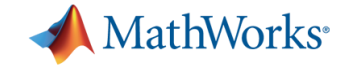

# **"Embarrassingly Parallel"**

One important way in which LINPACK and EISPACK will be used on such machines is in applications with many tasks involving matrices small enough to be stored on a single processor. The conventional subroutines can be used on the individual processors with no modification. We call such applications "embarrassingly parallel" to emphasize the fact that, while there is a high degree of parallelism and it is possible to make efficient use of many processors, the granularity is large enough that no cooperation between the processors is required within the matrix computations.

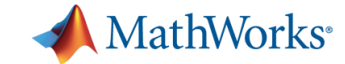

# **"Megaflops per Gallon"**

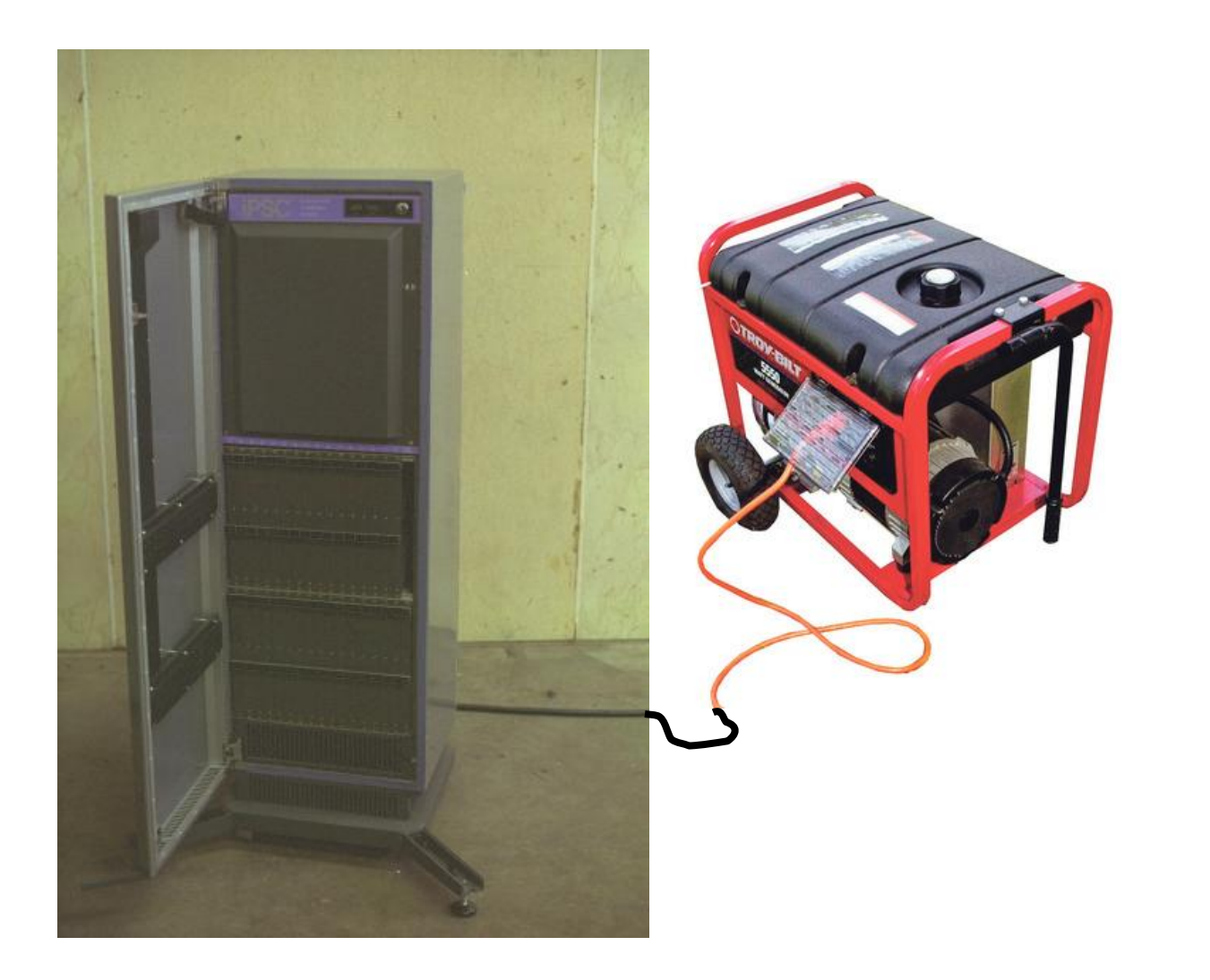

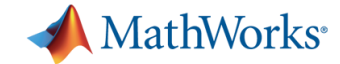

#### **iPSC Failure**

```
Hardly any operating system.
Not enough memory.
No apps.
Parallelization hard, especially in 1986.
```
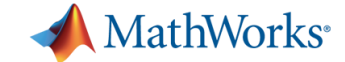

#### **1990 - 2004**

For 15 years, I am barely involved in HPC, except for …

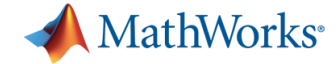

#### Why there isn't a parallel MATLAB

#### Our experience has made us skeptical

#### by Cleve Moler

here actually have been a few experimental versions of MATLAB for parallel computers. None of them has been effective enough to justify development beyond the experimental prototype. But we have learned enough from these experiences to make us skeptical about the viability of a fully functional MATLAB running on today's parallel machines. There are three basic difficulties:

MATLAB is a lot bigger, and parallel computers are a lot faster. But distributed memory is still a fundamental difficulty. One of MATLAB's most attractive features is its memory model. There are no declarations or allocations-it is all handled automatically. The key question is: Where are the matrices stored? It is still true today that any matrix that fits into the host memory should probably stay there.

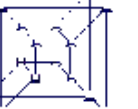

parallel computer. Each hode can send messages directly to its nearest neighbors and indirectly lo all other nodes.

- Memory model • Granularity
- Business situation

#### Memory model

The most important attribute of a parallel computer is its memory model. Large-scale, massively parallel computers have potentially thousands of processors and distributed memory, that is, each processor has its own memory. Smaller scale machines, including some high-end workstations, have only a few processors and shared memory.

A good example of a distributed memory parallel computer is one of the first commercially available parallel computers, the Intel iPSC, where we tried to make our first parallel MATLAB almost ten years ago. It had up to 128 nodes-each a separate single board computer with an Intel microprocessor and maybe half a megabyte of memory. In principle, each node could execute a different program, but we usually ran the same program on all of them. Each node could send messages directly to its nearest neighbors and indirectly to all the other nodes. The whole machine was controlled by a front-end host, which initiated tasks, collected results, and handled all I/O.

We ran MATLAB on the host and gave names with capital letters to the functions in the parallel math library. So INV (A) or FFT (X) would start with a matrix in the host memory, split it into equally sized submatrices, send each of the submatrices to a node, invoke the parallel routine, and then collect the results back on the host. It took far longer to distribute the data than it did to do the computation. Any matrix that would fit into memory on the host was too small to make effective use of the parallel computer itself.

Cleve Moler is chairman and @-founder of The MathWorks. His e-mail address is moler@mathworks.com

The situation hasn't changed very much in ten years.

**Granularity** 

A little over five years ago, we had a parallel MATLAB on a shared memory multiprocessor, the Ardent Titan, but we didn't tell the world about it. The most effective use of this machine, as well as today's multiprocessor workstations, is already done automatically by the operating system. MATLAB should run on only one processor, while other tasks, like the X-Windows server, use the other processors. In typical use, MATLAB spends only a small portion of its time in routines that can be parallelized, like the ones in the math library. It spends much more time in places like the parser, the interpreter, and the graphics routines, where any parallelism is difficult to find.

There are some special situations where parallel computation within MATLAB would be effective. For example, suppose I want to find what fraction of a large number of matrices have eigenvalues in the left half plane. The obvious place to parallelize this is on the outer loop. It's not necessary to use more than one processor to generate a single matrix or to compute its eigenvalues. The only place the processors would need to cooperate is in merging their final counts. However, to get MATLAB to handle this kind of parallelism would require fundamental changes to its architecture.

#### **Business situation**

It doesn't make good business sense for us to undertake fundamental changes in MATLAB's architecture. There are not enough potential customers with parallel machines. Most of the MATLAB community would rather see us devote our efforts to improving our conventional, uniprocessor software. So, we will continue to track developments in parallel computing, but we don't expect to get seriously involved again in the near future. ■

A 16-node hypercube

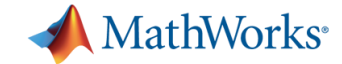

# **Cleve's Corner, 1995 Why there isn't a parallel MATLAB**

- Memory model
- Granularity
- Business situation

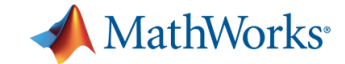

## **2004 + 2005 MATLAB returns to HPC**

SC04, Pittsburgh Parallel MATLAB debut

SC05, Seattle Bill Gates keynote MATLAB demo

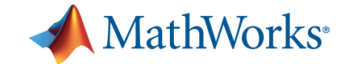

### **2015**

MATLAB and Simulink Many functions "parallel enabled".

Parallel Computing Toolbox (PCT) Explicit parallelism at several levels.

Distributed Computing Server (MDCS) Clusters and job managers.

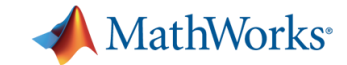

#### **Parallel Enabled**

Simulink Code Generation Computational Biology Control System Design and Analysis Image Processing and Computer Vision Math, Statistics, and Optimization Signal Processing and Communications Verification, Validation, and Test

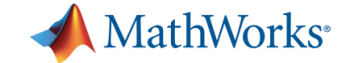

### **Parallel Computing Toolbox**

parpool parfor parfeval spmd batch distributed gpuArray
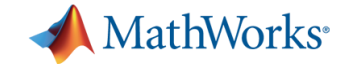

#### **gpuArray**

More popular than **distributed**.

Close cooperation with NVIDIA and Univ. Tennessee ICL.

>> length(methods('gpuArray'))  $ans =$ 399

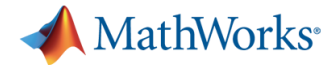

#### % BLACKJACKDEMO Parallel blackjack demo.

- $p = 4$ ;  $\%$  Number of players.
- n = 10000; % Number of hands per player.
- $B = zeros(n,p);$

```
tic
```

```
parfor k = 1:p
```

```
B(:,k) = blackjack(n);
```
end

```
t = toc;
```

```
s = sum(B(n,:));
plot(B)
```
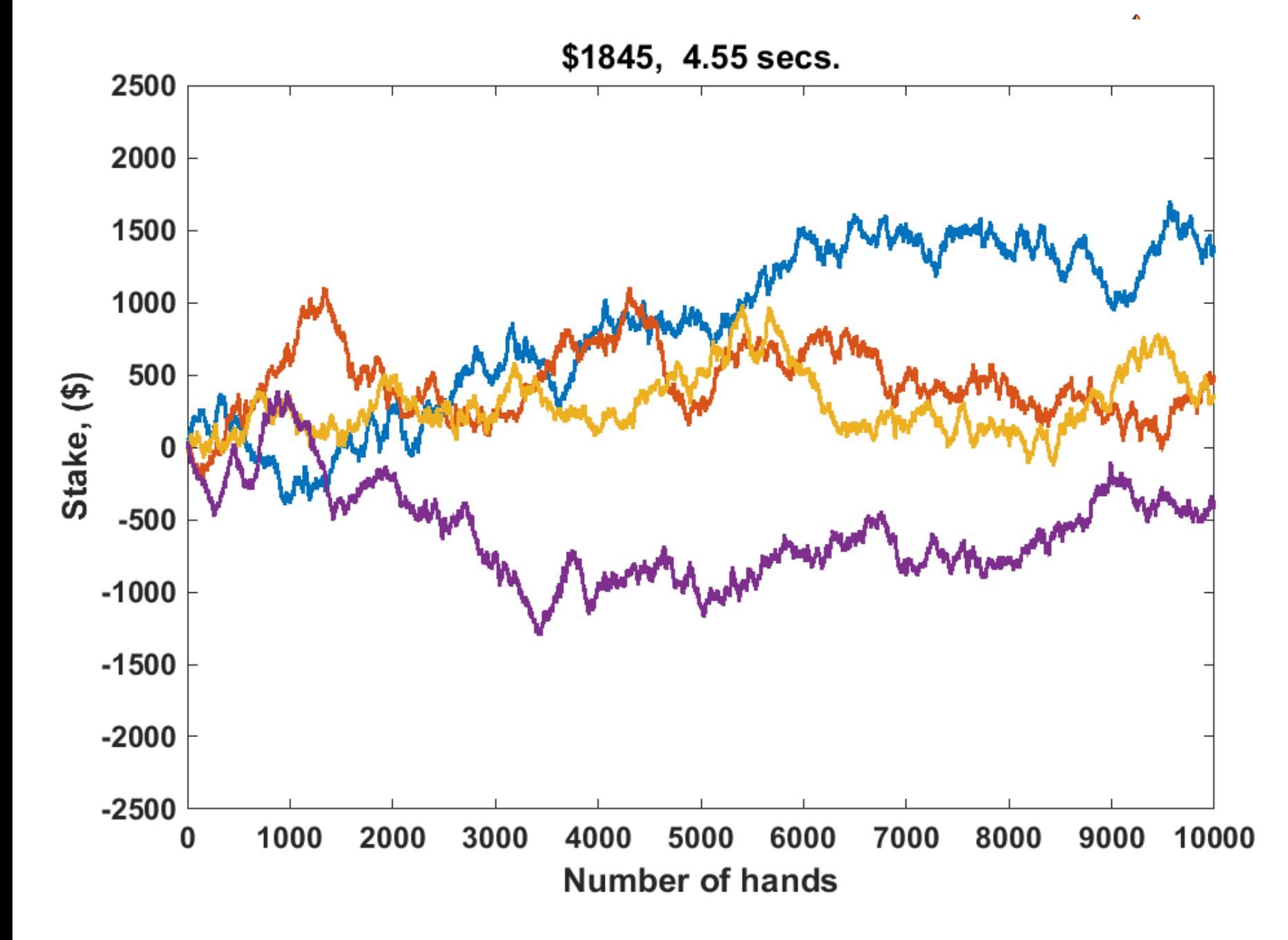

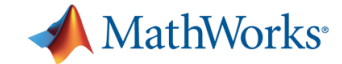

>> blackjackdemo Elapsed time is 8.136478 seconds.

>> parpool Starting parallel pool (parpool) using the 'local' profile ... connected to 2 workers.

>> blackjackdemo Elapsed time is 4.389613 seconds.

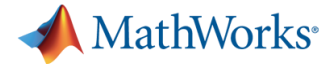

% BLACKJACKDEMO Parallel blackjack demo.

- $p = 4$ ;  $\%$  Number of players.
- $n = 10000$ ; % Number of hands per player.
- $B = zeros(n,p);$

```
tic
```

```
parfor k = 1:pB(:,k) = blackjack(n);
end
toc
```
plot(B)

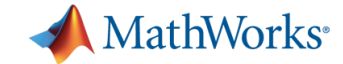

# **MATLAB HPC Today**

Dominant use: embarrassingly parallel **parfor**.

Distributed arrays: useful data structure.

As far as we know: little distributed dense linear algebra.

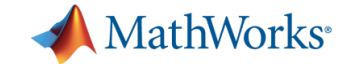

# **MATLAB HPC Today**

Job managers rule: File systems, security, privacy

Shared facilities preclude interactivity: Argonne's Jazz

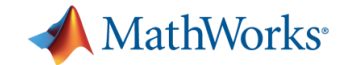

#### **MATLAB Today**

**Simulink Stateflow Dozens of toolboxes & blocksets Thousands of functions Thousands of pages of documentation Several million lines of code Almost half M Almost half C Some Java Some Fortran**

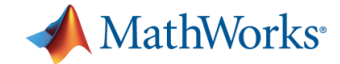

### **MATLAB's historical and intellectual basis is numerical linear algebra.**

### **MATLAB's commercial success derives from applications in technical computing.**

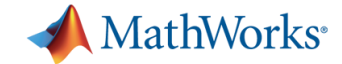

### **"The reason MATLAB is so good at signal processing is that it was not designed for signal processing. It was designed to do mathematics."**

**-- Jim McClellan Georgia Tech** 

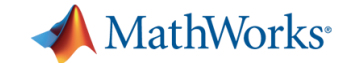

# **MATLAB**

## **Not just "Matrix Laboratory" anymore.**

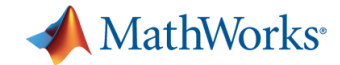

#### **On the Web**

### **//www.mathworks.com/products/ parallel-computing/ matlab-parallel-cloud**

### **//www.mathworks.com/matlabcentral**

## **//www.mathworks.com/moler**

**//blogs.mathworks.com/cleve**